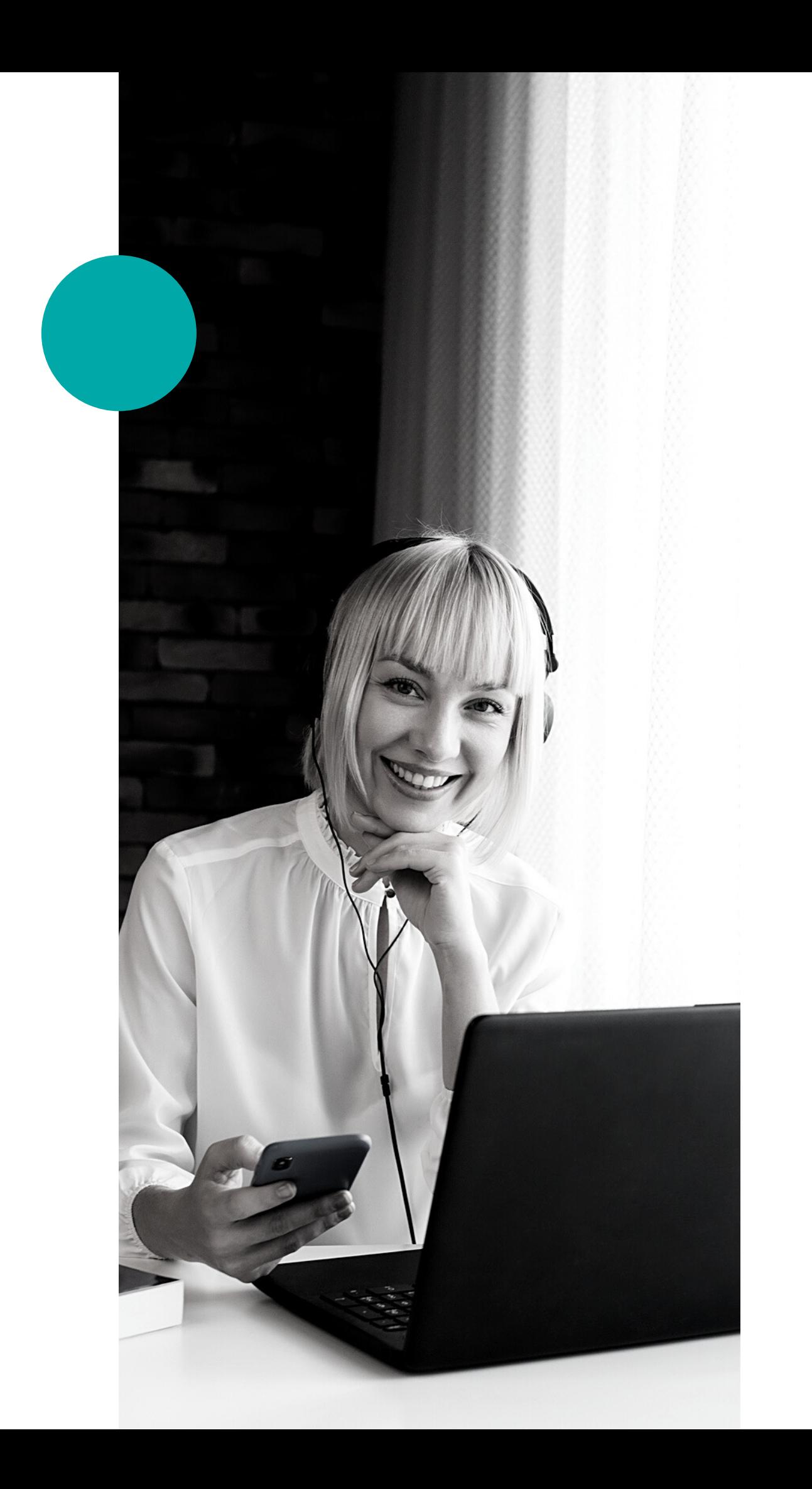

## GUIA DO USUÁRIO OLÁ! SEJA BEM-VINDO (A)

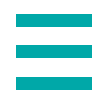

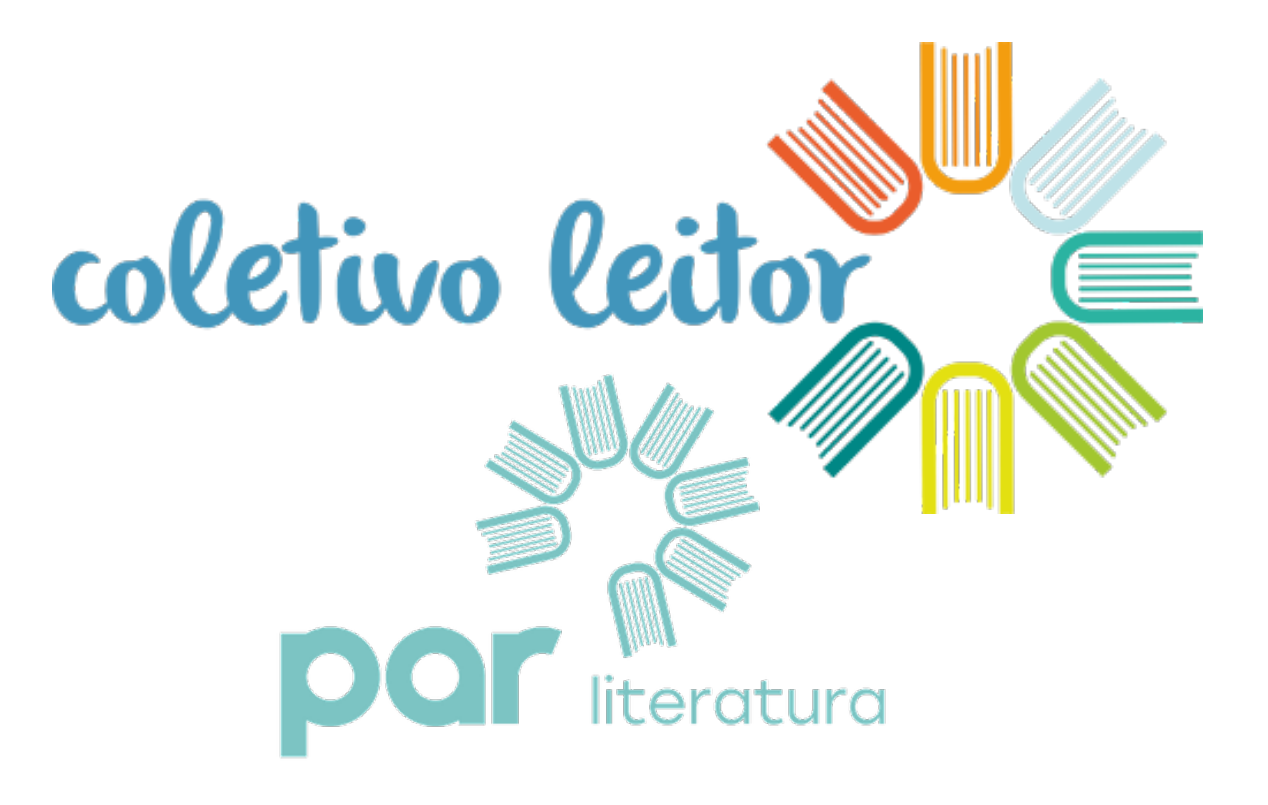

## Aqui você encontrará:

- Um guia para o curso EAD Introdutório Autoinstrucional: Formação do Leitor Literário.
- Um guia para as Sequências Didáticas – atividades relacionadas com os eixos de leitura.

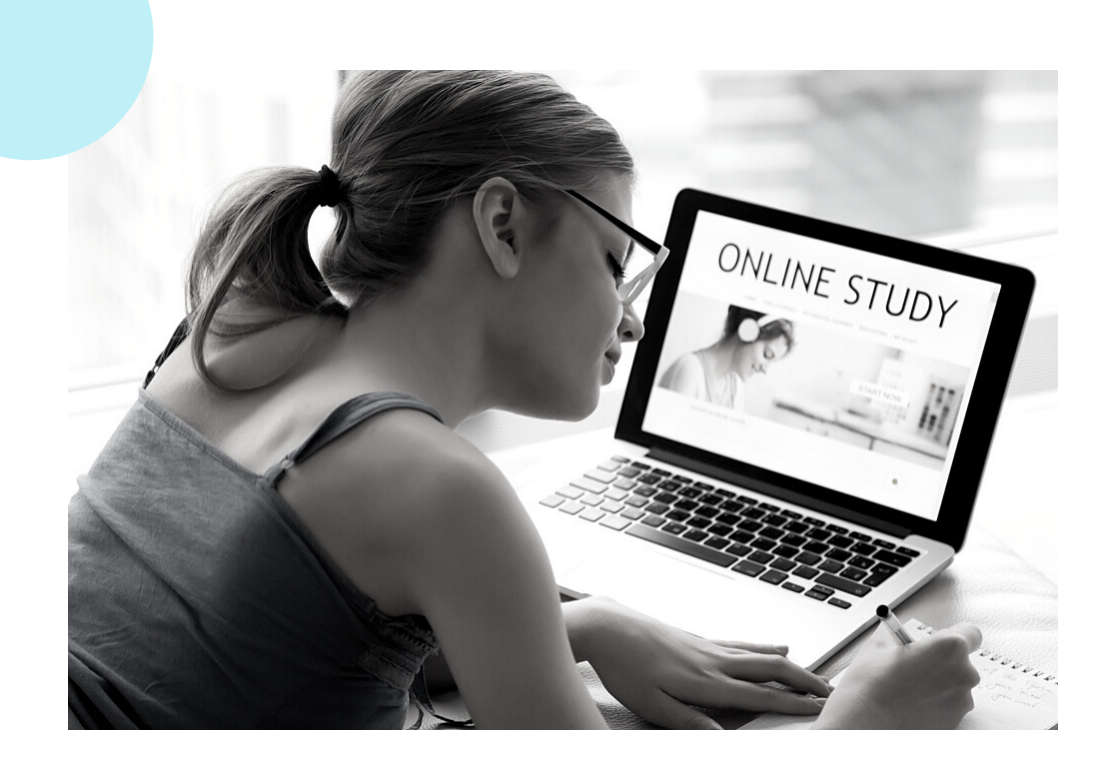

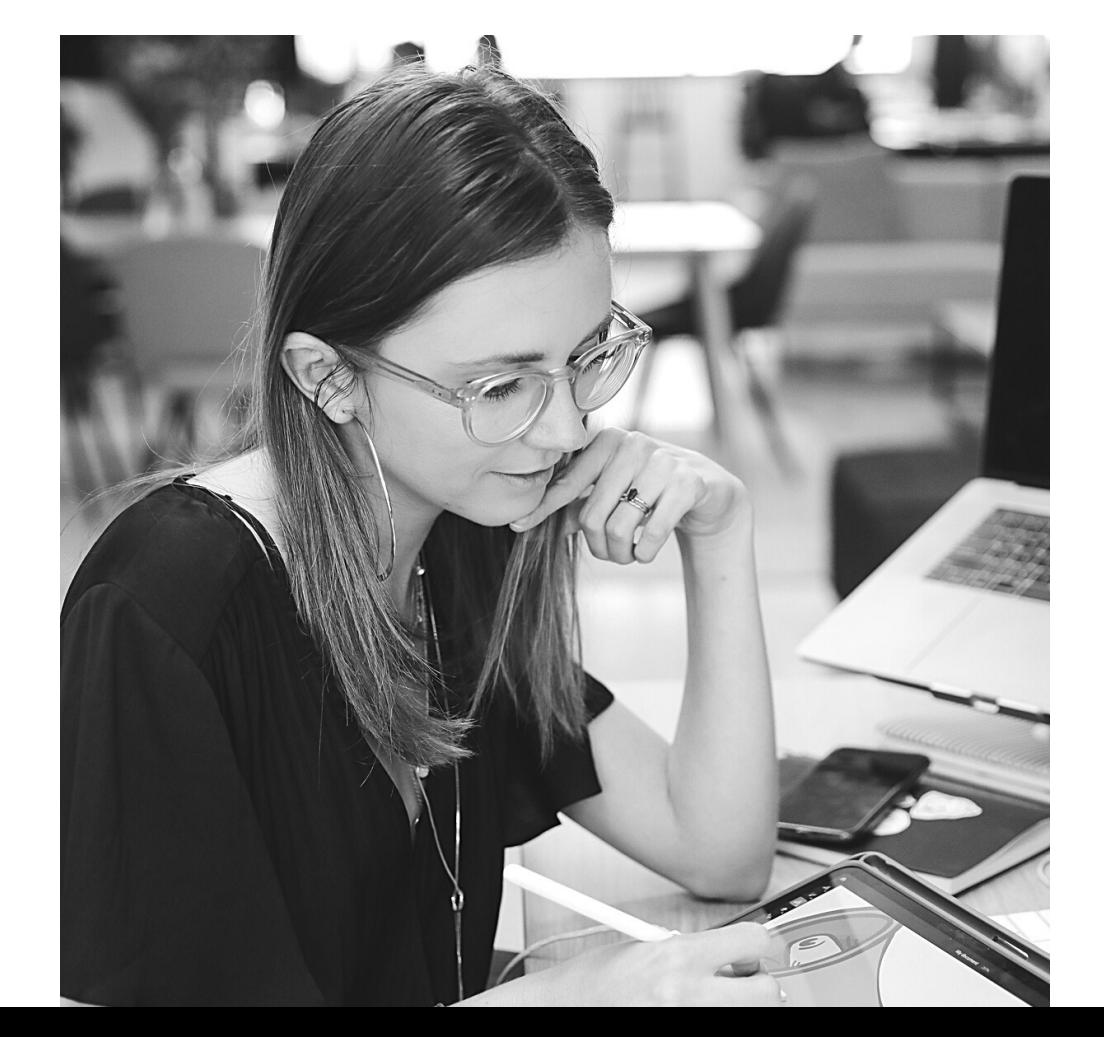

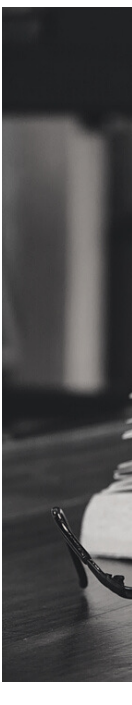

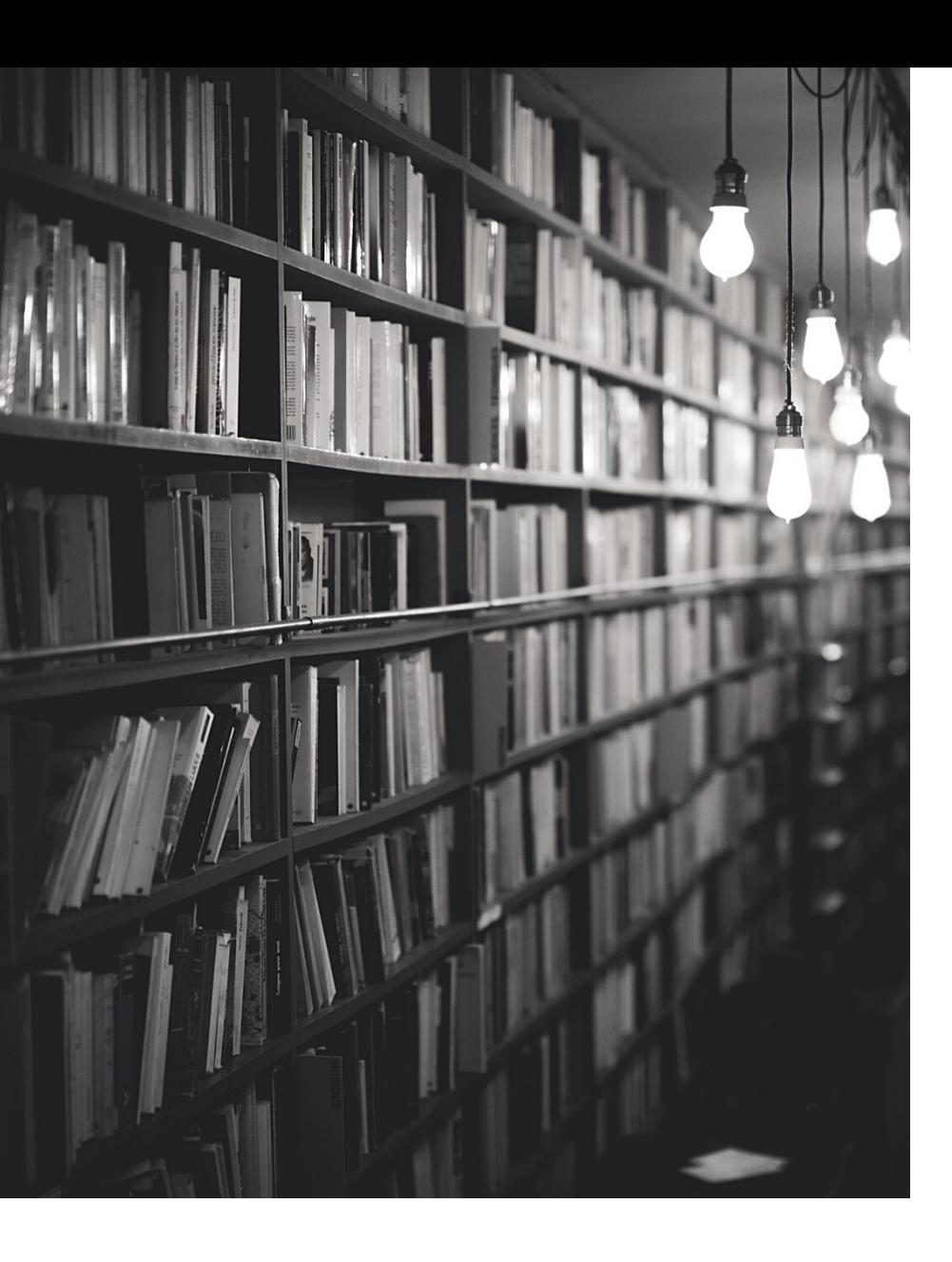

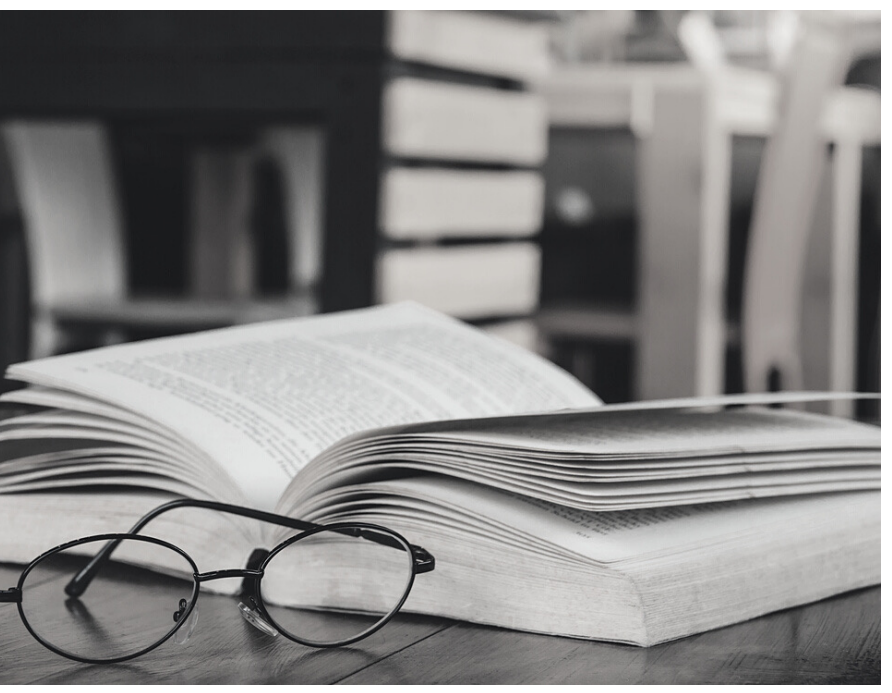

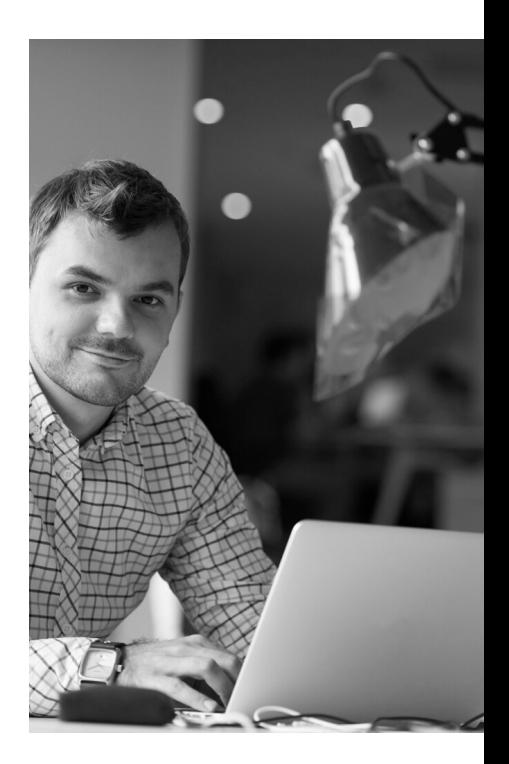

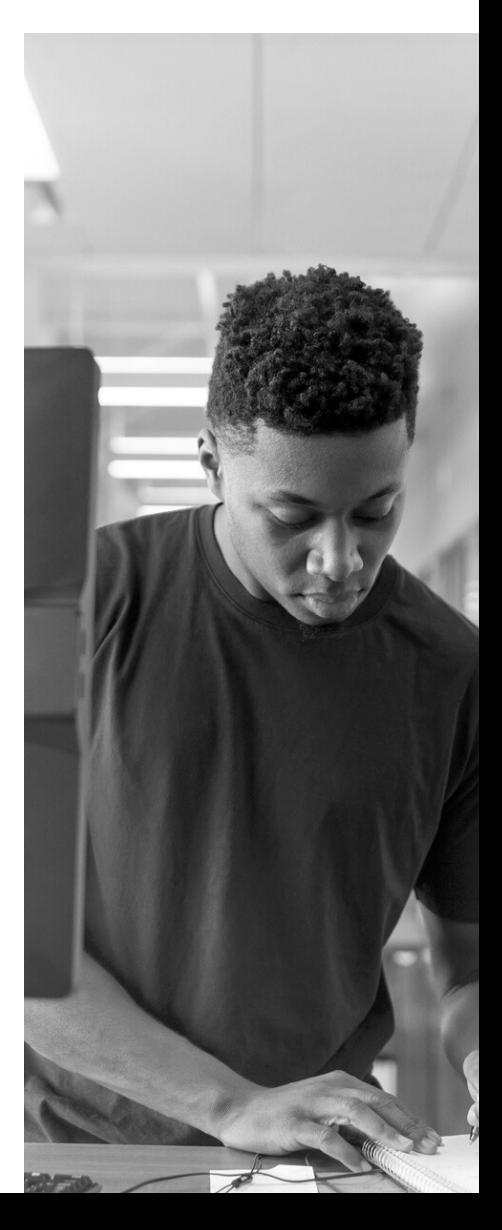

# SOBRE O CURSO

O curso Formação de Professores: Práticas de Leitura Literária na Escola tem como objetivo apresentar as diferentes práticas de leitura literária que podem ser desenvolvidas na escola.

#### 3. GUIA DO USUÁRIO

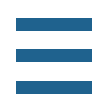

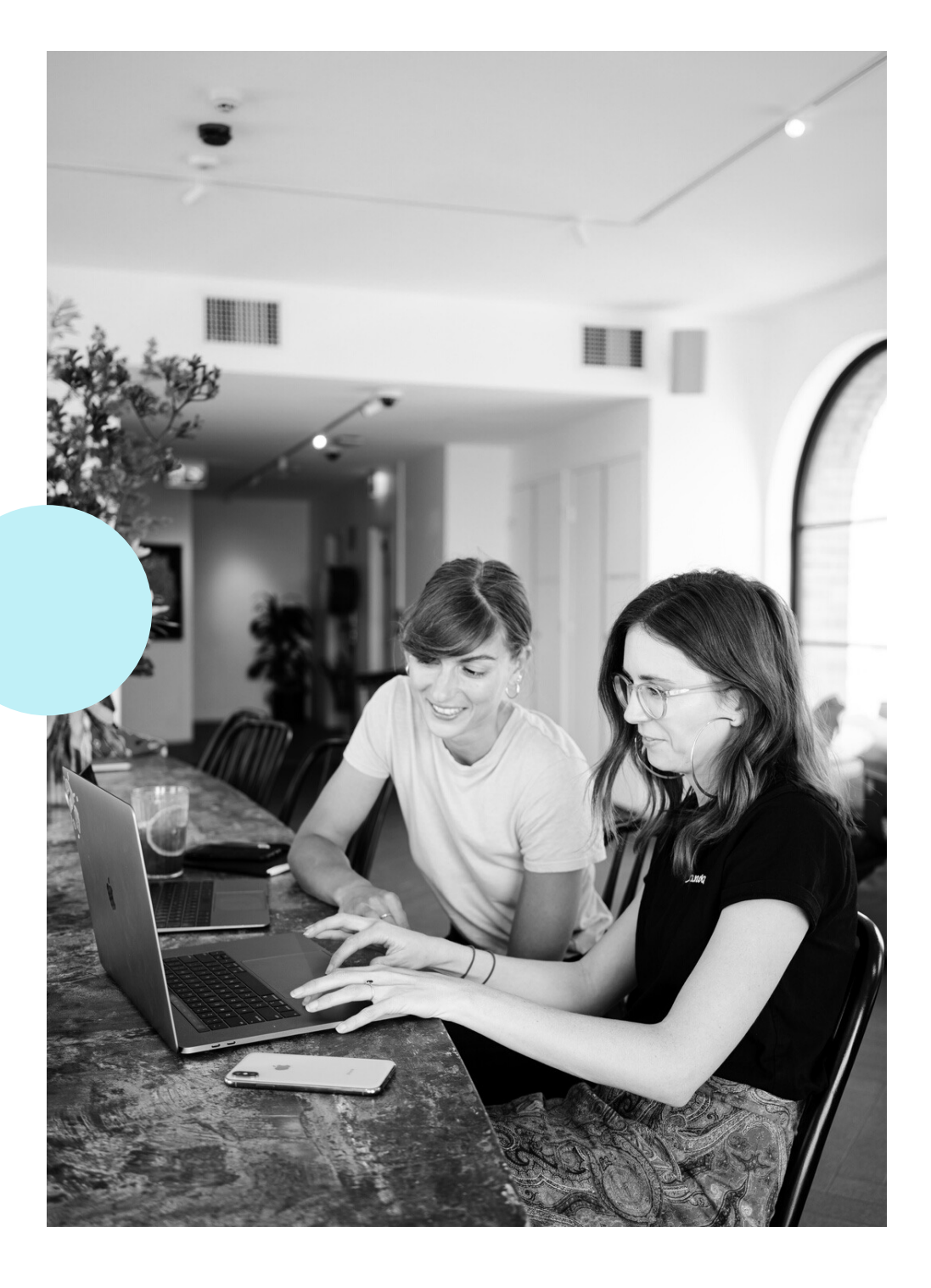

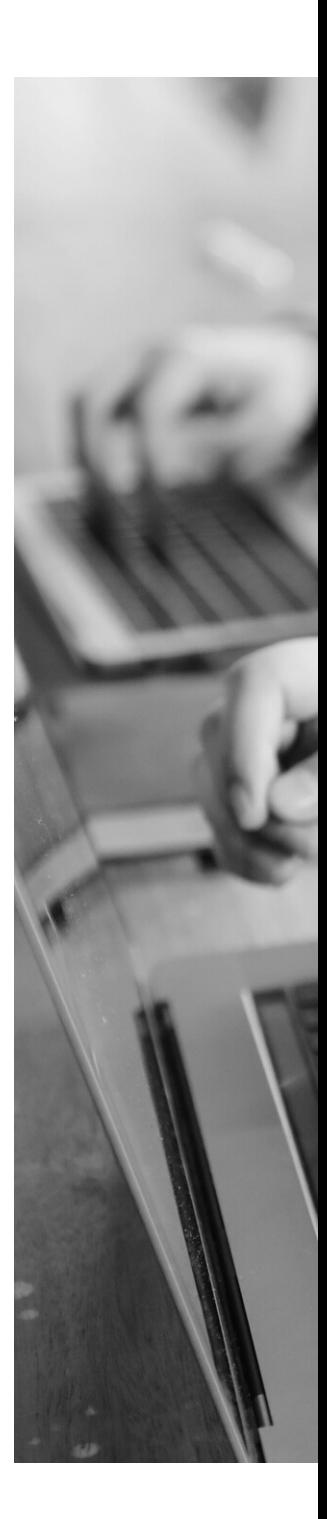

O curso tem 40 horas de atividades reflexivas e propostas práticas, além de duas vídeoconferências anuais com autores e especialistas em leitura e formação de leitores.

# ESTRUTURA DO CURSO

4. GUIA DO USUÁRIO

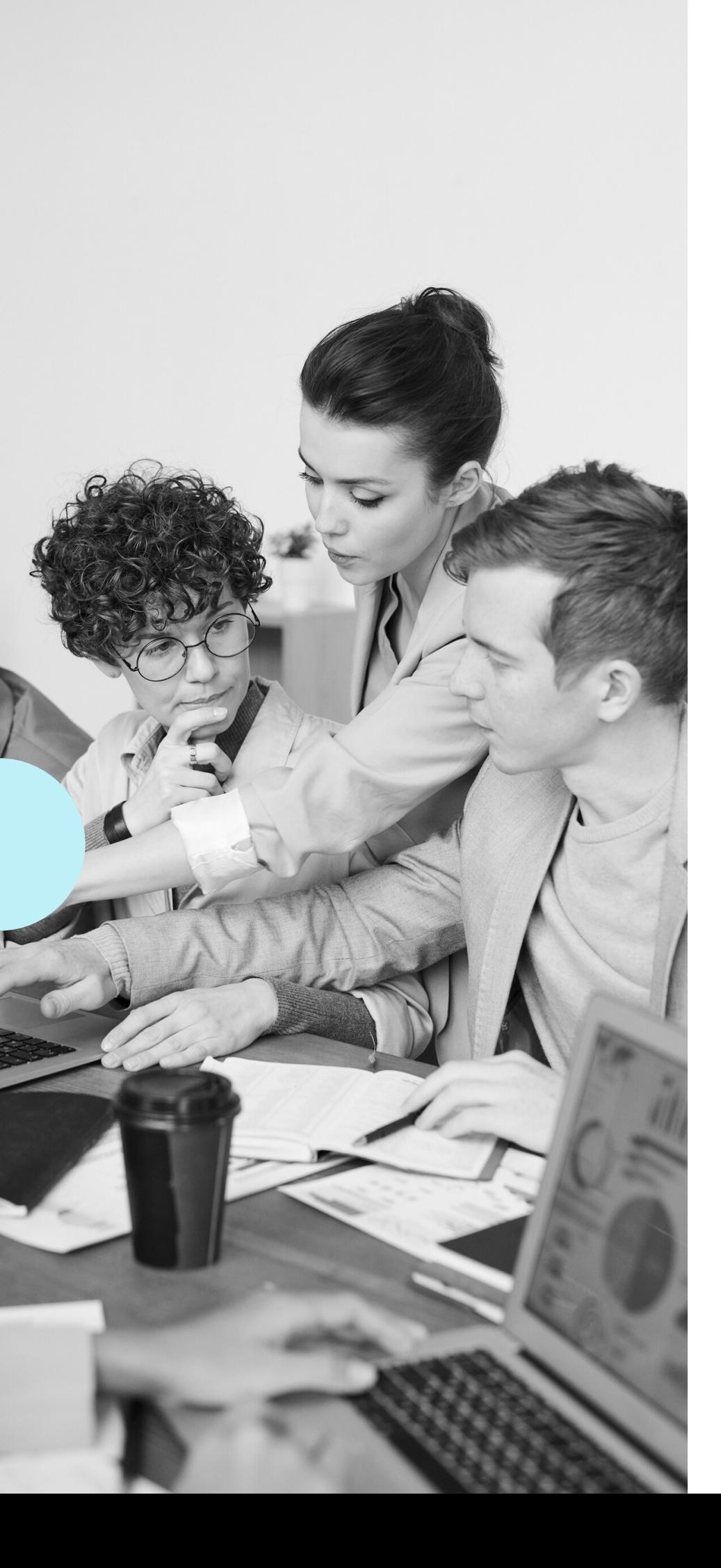

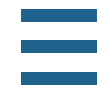

Formação de Professores: Práticas de Leitura Literária na Escola

coletivo leitor

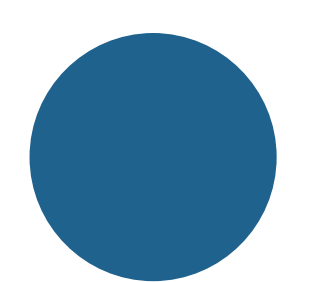

As 40 horas estão divididas em quatro grandes módulos, sendo distribuídas da seguinte forma:

#### **Temas das Aulas**

Iniciando Formação do leitor literário Leitura literária na Base Nacional Curricular Cor Introdução às práticas de leitura literária Práticas de leitura literária no dia a dia escolar A leitura em voz alta A leitura compartilhada Rodas de apreciação Produção de resenhas/indicações literárias Sessões simultâneas de leitura Clubes de leitura **Total** 

MacBook Air

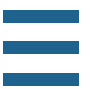

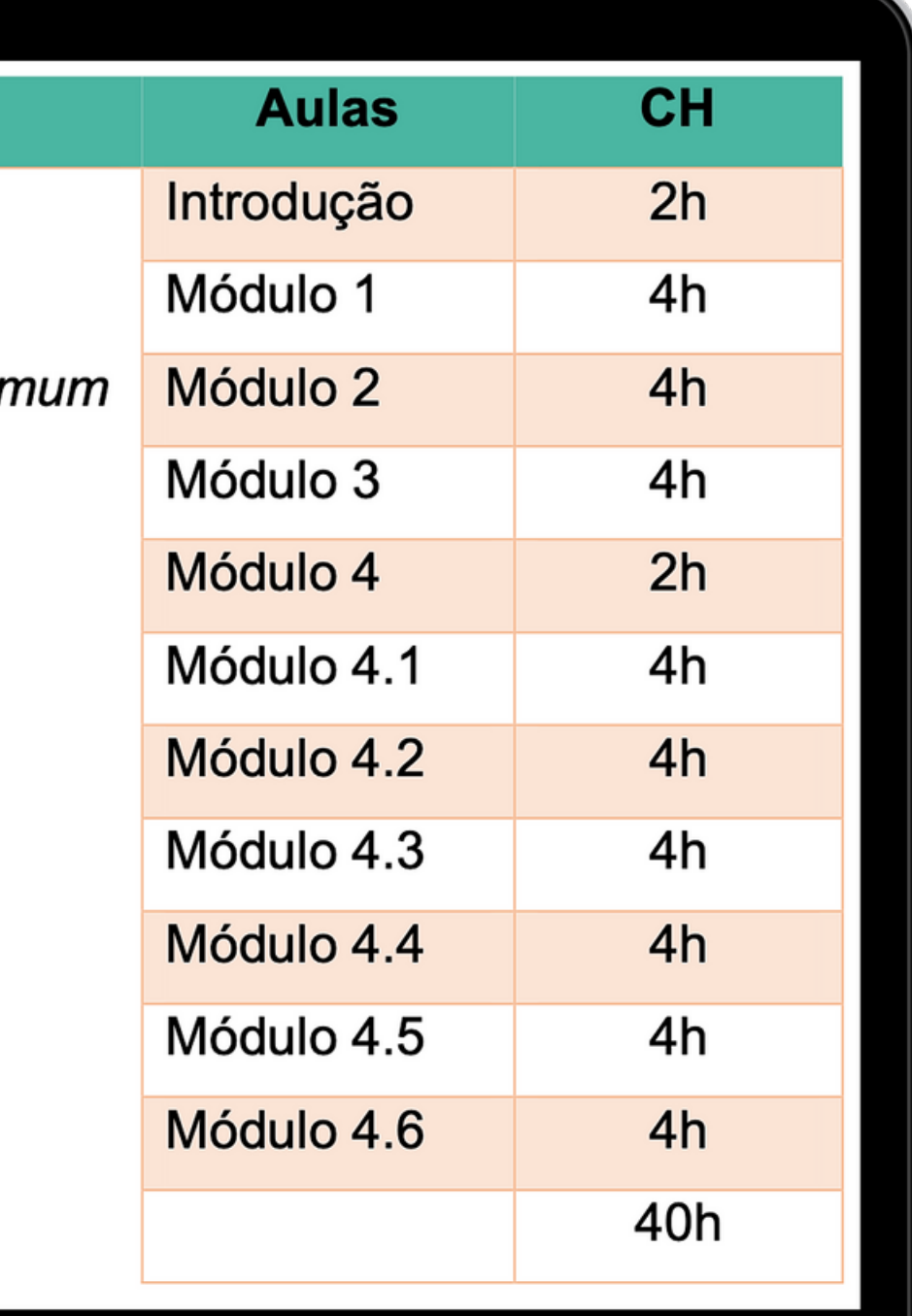

Ao final do curso haverá um certificado de participação aos professores que concluírem as atividades.

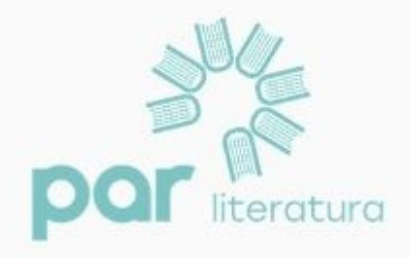

## **CERTIFICADO DE PARTICIPAÇÃO**

Este certificado vai para

por concluir o curso EAD introdutório - autoinstrucional de 40 horas sobre PRÁTICAS DE LEITURA LITERÁRIA NA ESCOLA.

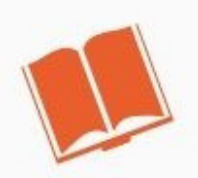

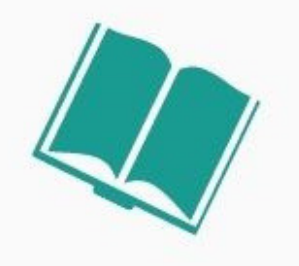

Direção da Escola

## Certificado de Participação

#### 6. GUIA DO USUÁRIO

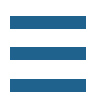

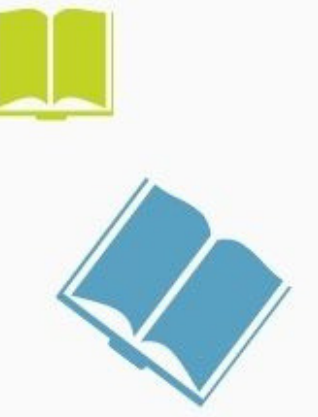

Daniela Lima Villela Segura Diretora Executiva Somos Educação

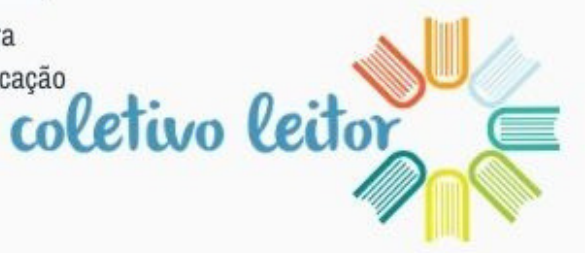

Observação:

Será necessário imprimir o documento e colocar os dados do professor e da escola após a conclusão do curso.

# PASSO A PASSO DO CADASTRO

coletivo leitor

7. GUIA DO USUÁRIO

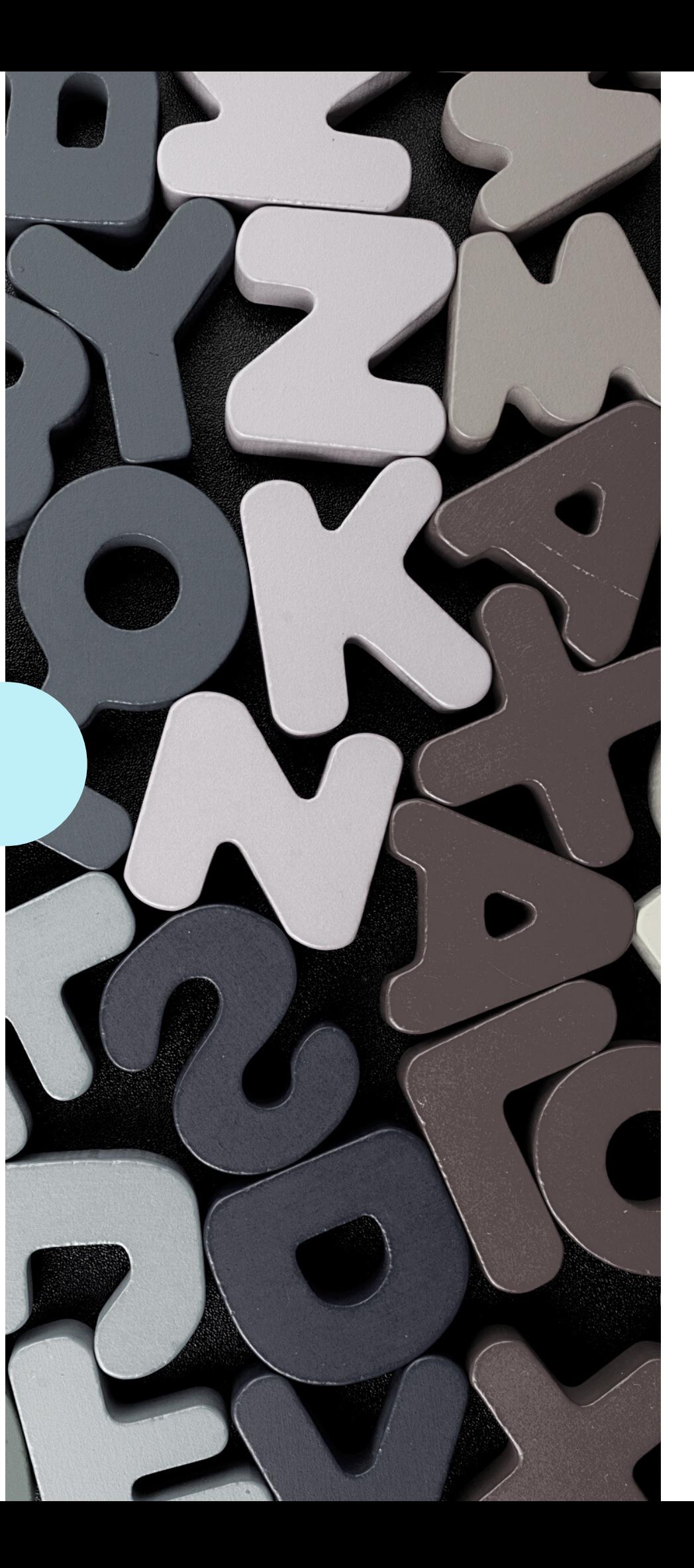

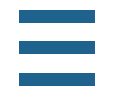

Escola e Professor

Tenha em mãos os seguintes dados para iniciar:

- CNPJ da escola;
- Quantidade de pacotes contratados;

• Código da estante contratada. Códigos (previsto em contrato): \*ACESSOVASTOMUNDO \*ACESSOPGL \*ACESSOTODOSJUNTOS

Para cadastrar a escola, acessar esta seção: https://www.coletivoleitor.com.br/por tal/cadastro

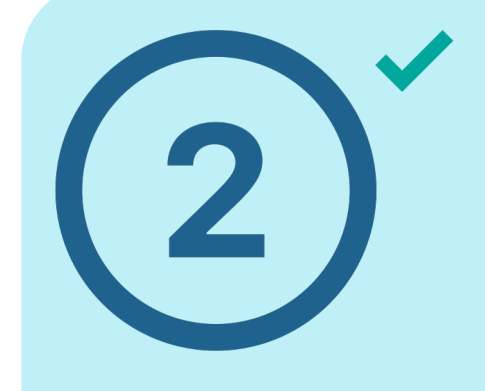

Um representante da escola fará o cadastro do professor preenchendo os dados do professor e da escola.

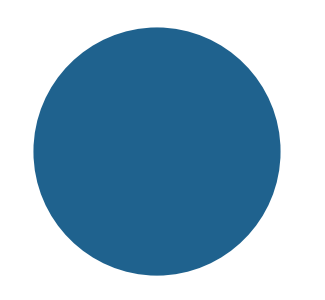

## VEJA COMO É SIMPLES NAVEGAR!

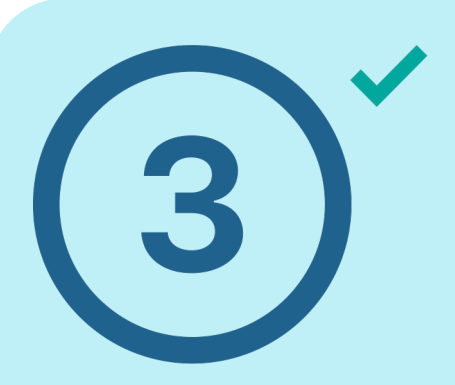

#### Cadastro da Escola

#### 9. GUIA DO USUÁRIO

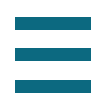

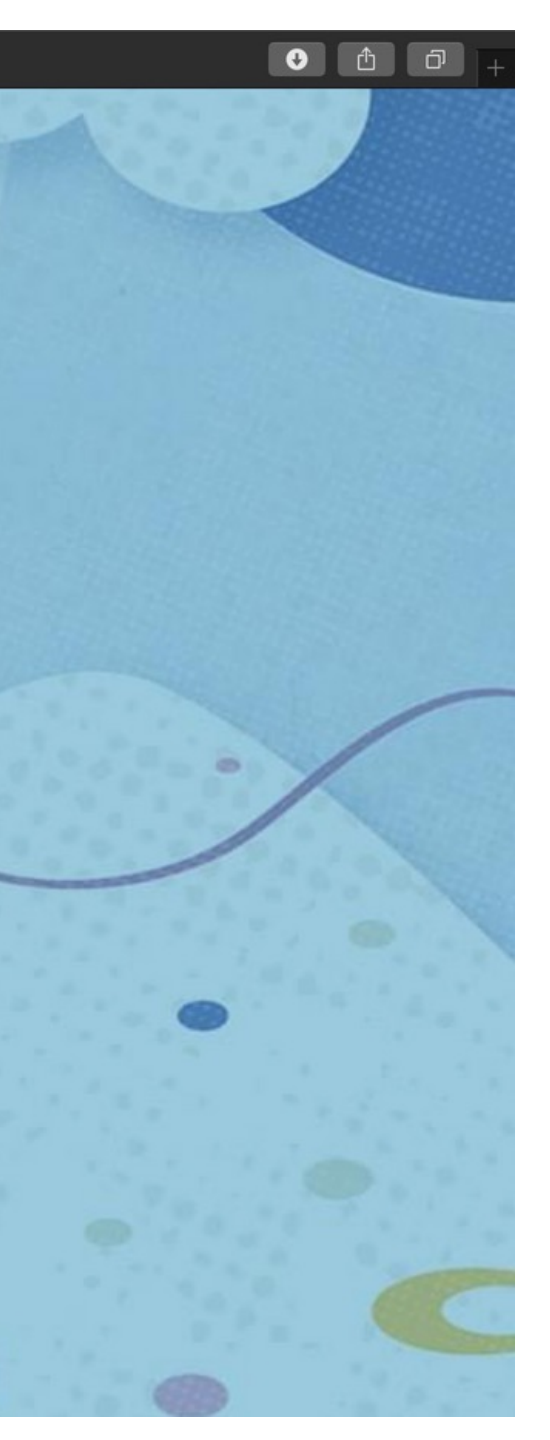

• Inserir os dados da escola. Na sequência, clicar em "Cadastrar".

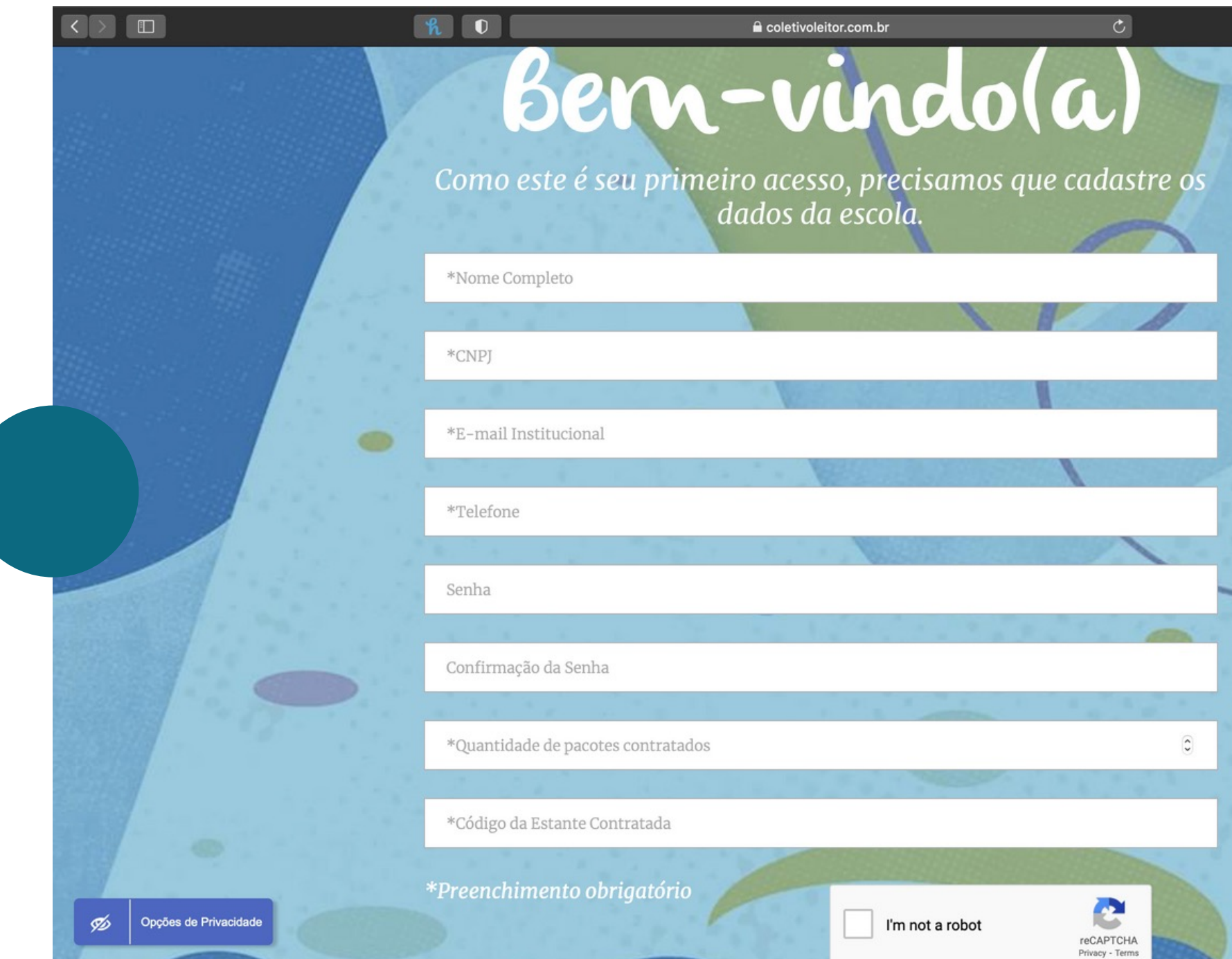

Cadastro do Professor

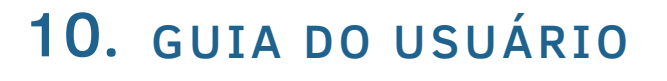

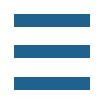

• Após efetuar o cadastro da escola, na página inicial, clicar no nome da escola para acessar a página de cadastro do professor.

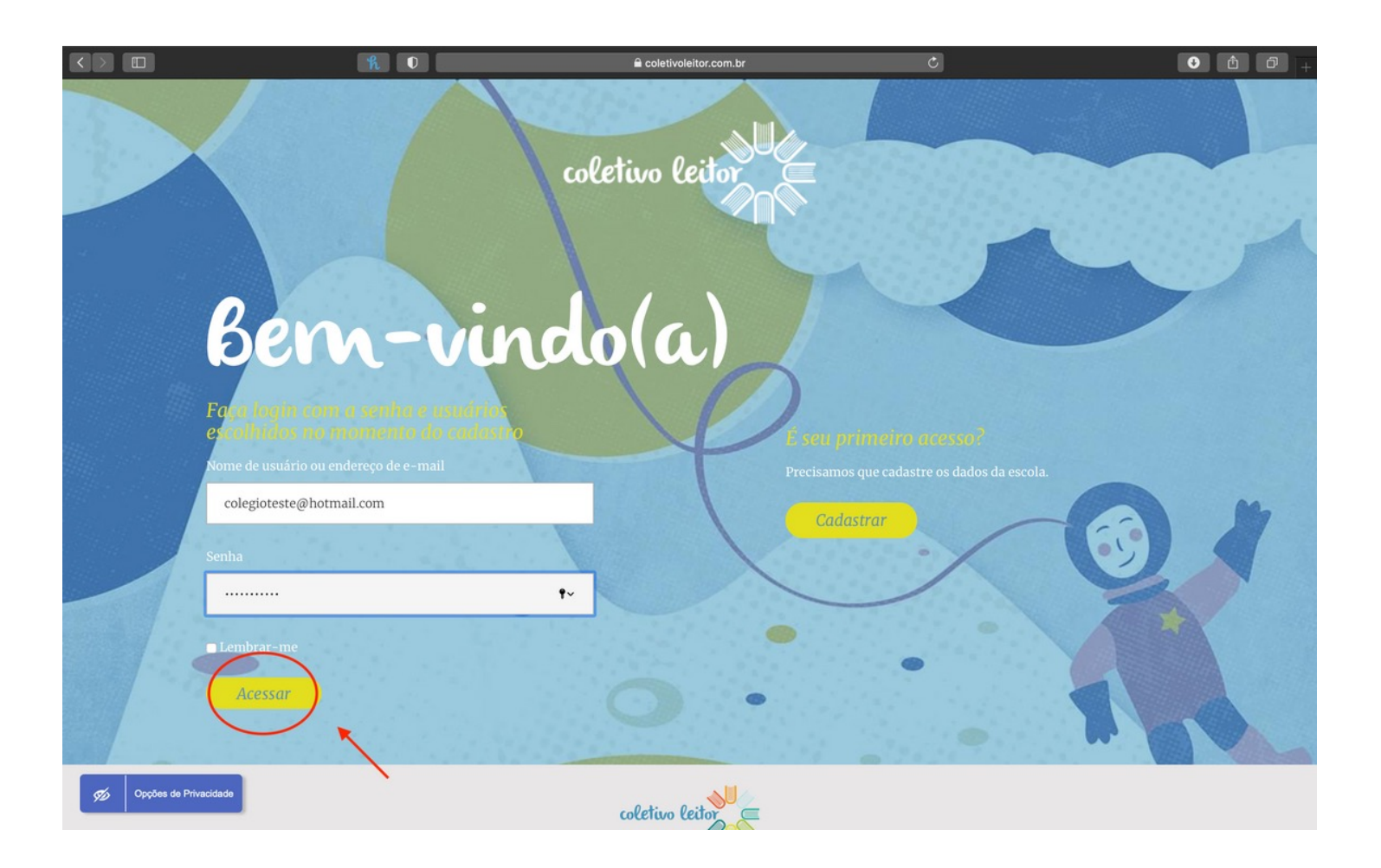

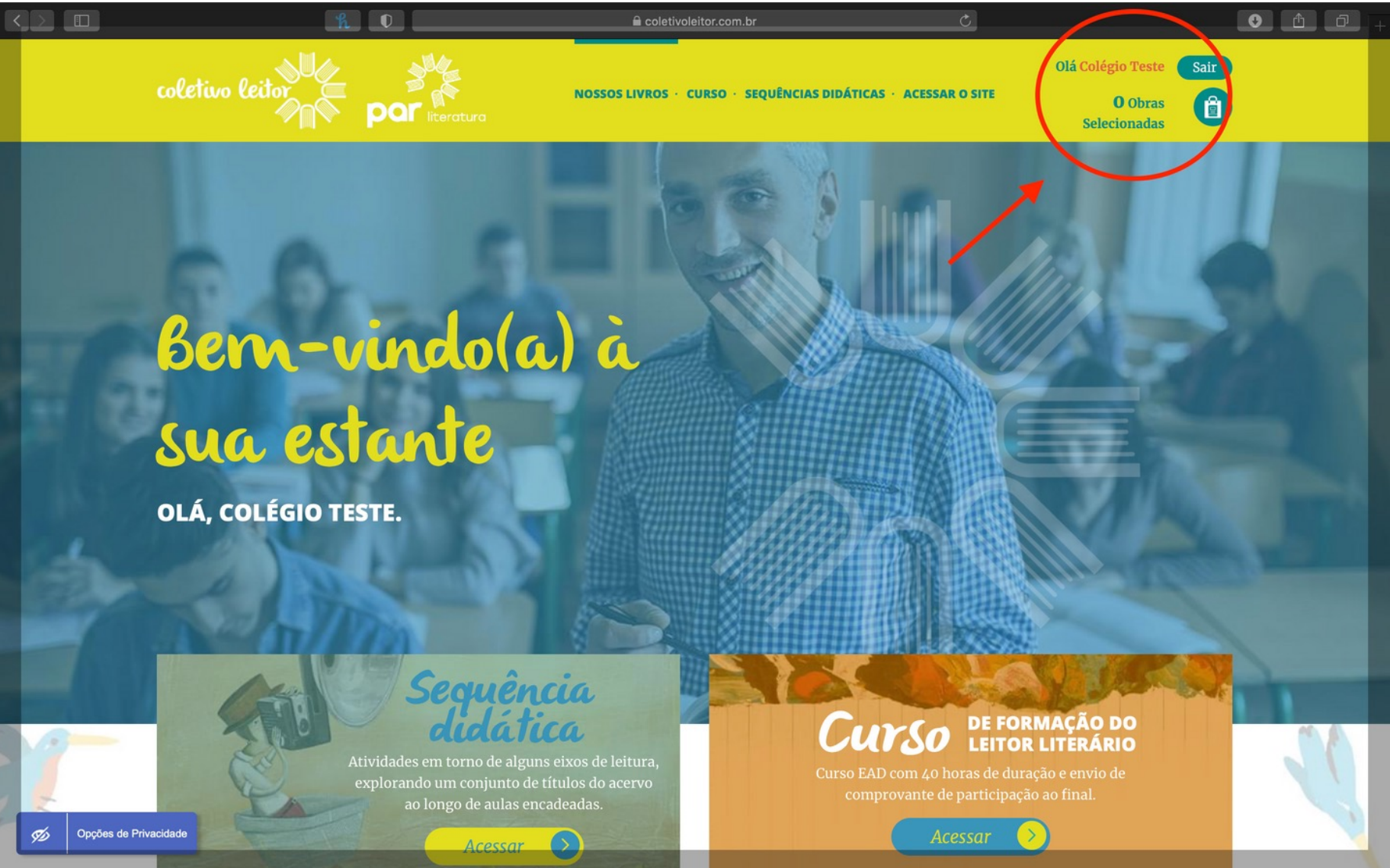

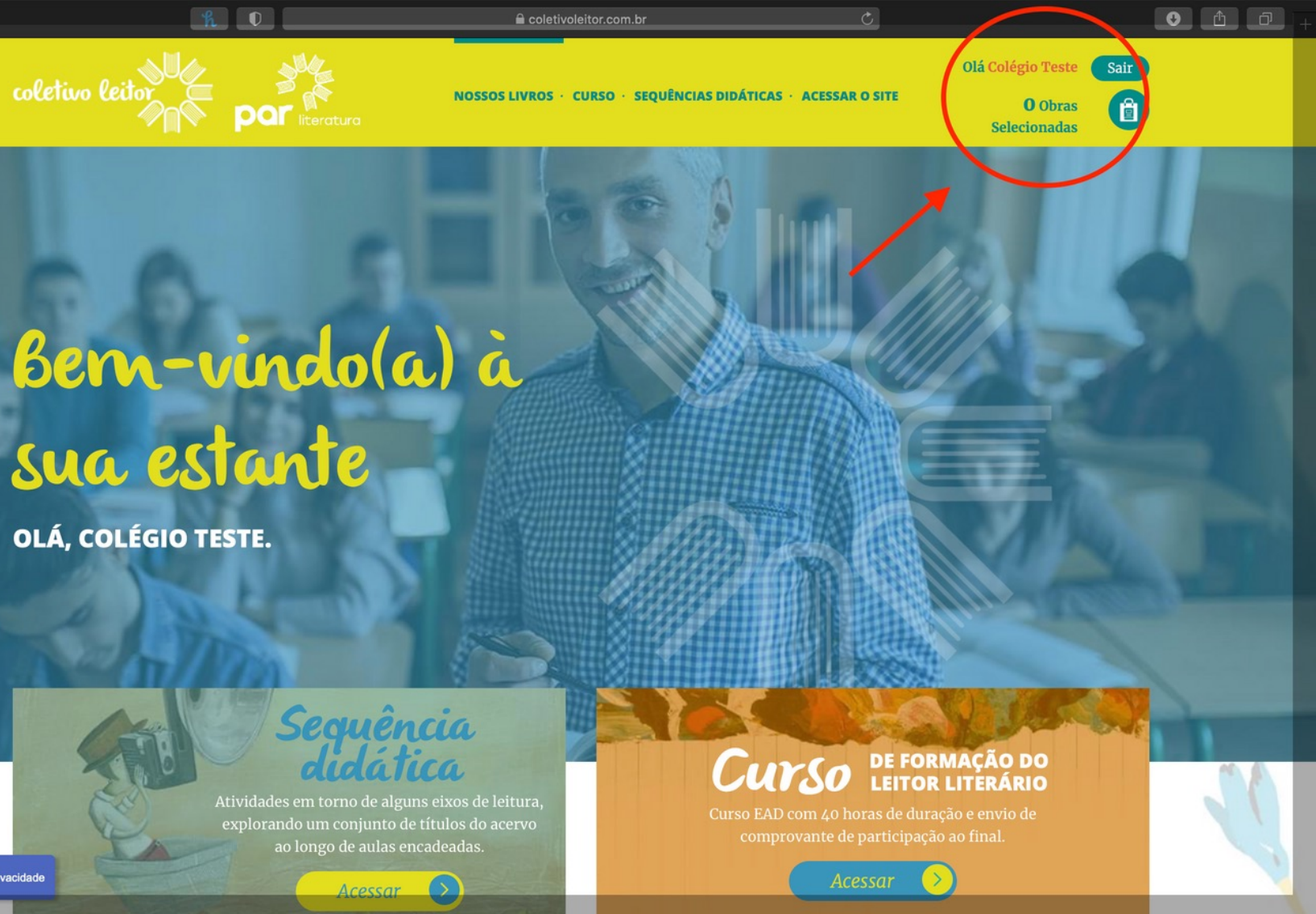

Cadastro do professor

Observações:

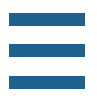

- A quantidade de usuários permitidos para o cadastro é de acordo com a quantidade inserida no ato do cadastro da escola.
- Para cadastrar um usuário, basta inserir NOME e E-MAIL e clicar em "Cadastrar". O usuário receberá a respectiva senha via e-mail.
- Somente é possível Excluir/Trocar um usuário quando ele ainda não iniciou o curso.

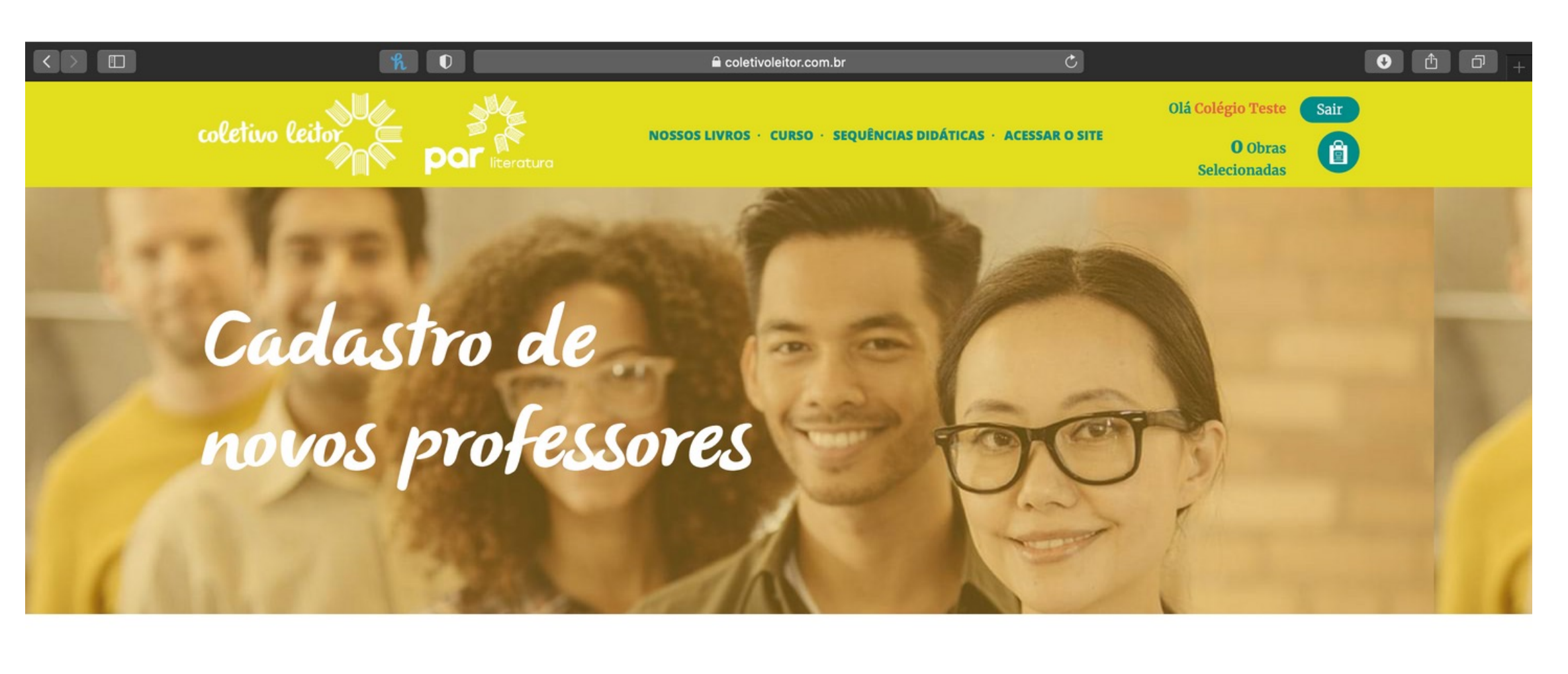

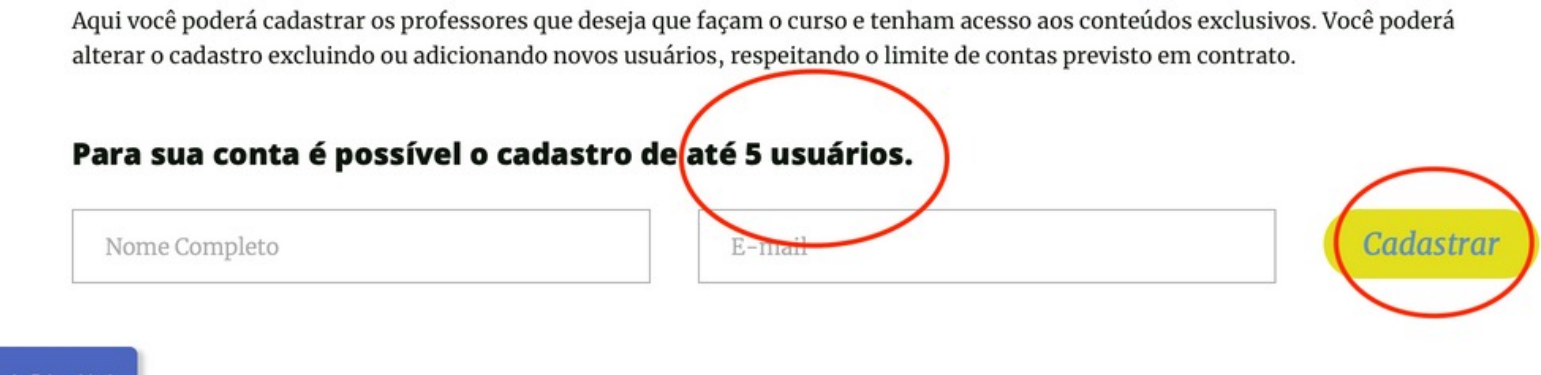

Cadastro do Professor

Observações:

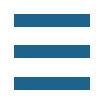

- A senha que o usuário receberá no email NÃO poderá ser alterada. Por esse motivo, sugere-se que ela seja salva em um lugar de fácil acesso.
- O responsável por cadastrar o usuário terá acesso à senha enviada ao professor no momento do cadastro. Assim, sugere-se que a escola a mantenha guardada até que o professor receba o e-mail com a senha.

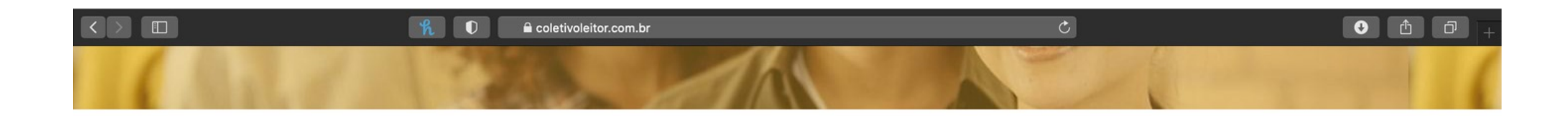

Aqui você poderá cadastrar os professores que deseja que façam o curso e tenham acesso aos conteúdos exclusivos. Você poderá alterar o cadastro excluindo ou adicionando novos usuários, respeitando o limite de contas previsto em contrato.

Para sua conta é possível o cadastro de até 5 usuários.

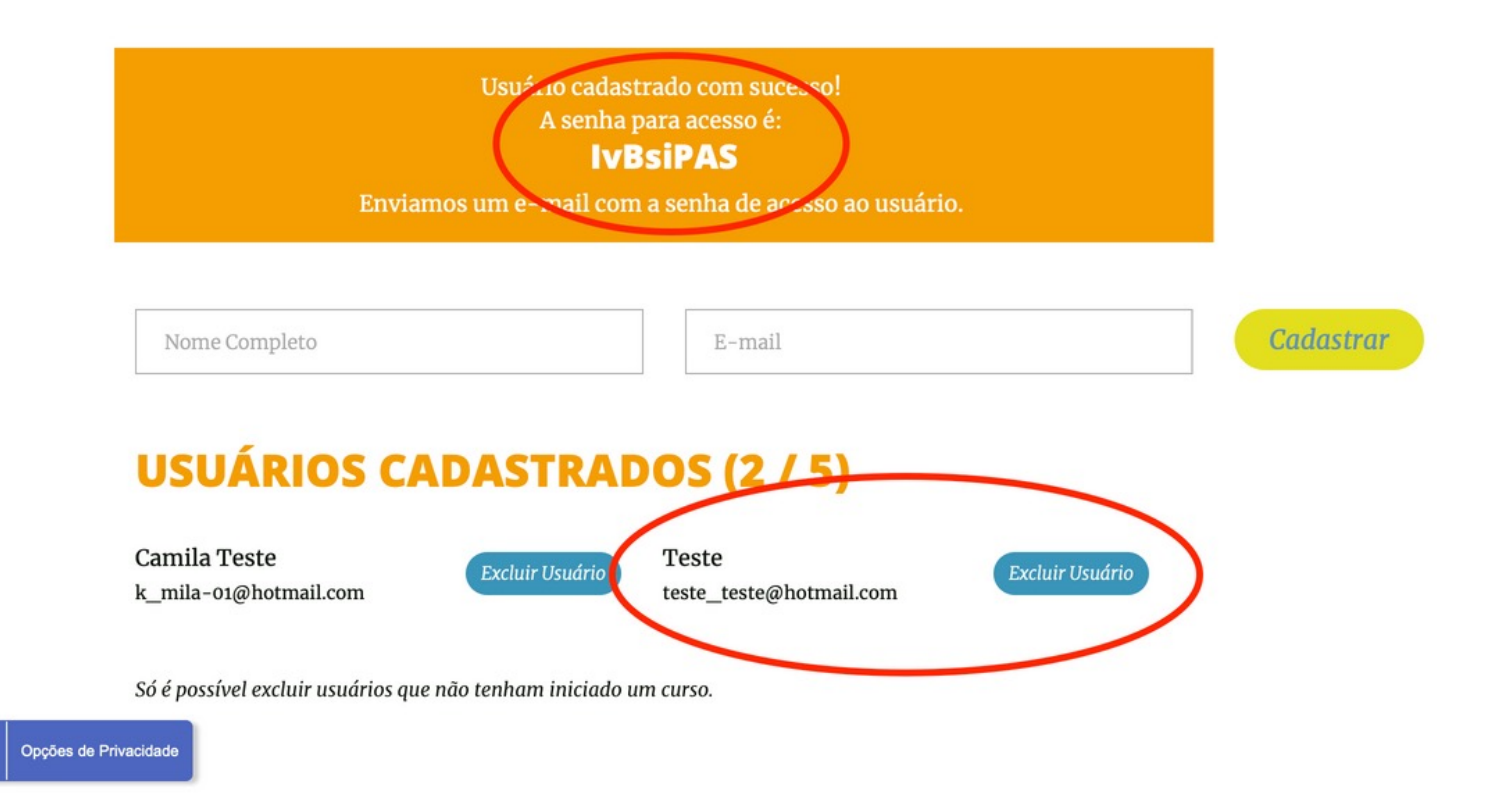

#### Acessando o Curso

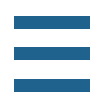

- Página inicial: https://www.coletivoleitor.com.br
- Clicar em "Conhecer o Acervo".
- Inserir senha e login criado e clicar em "Acessar".

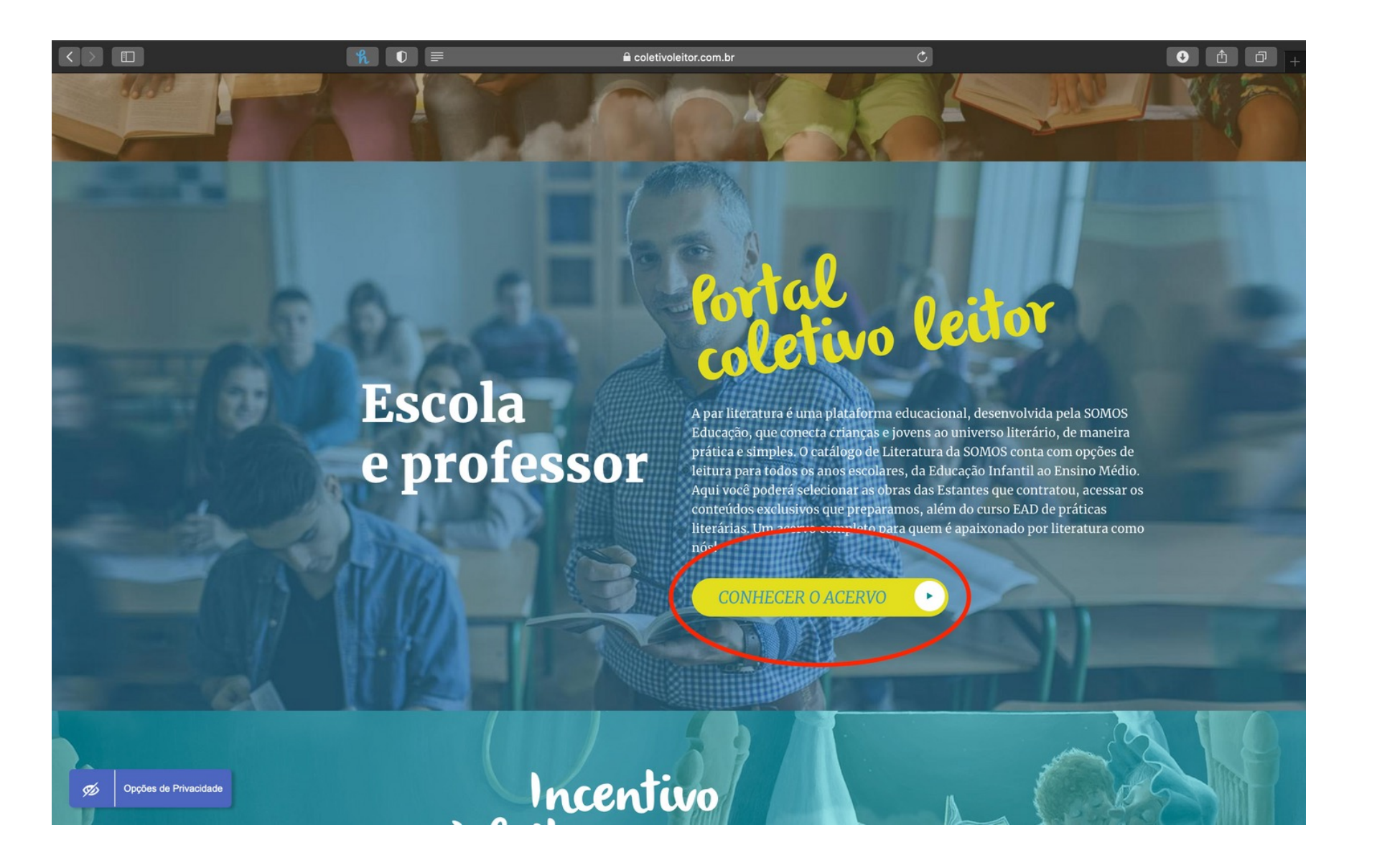

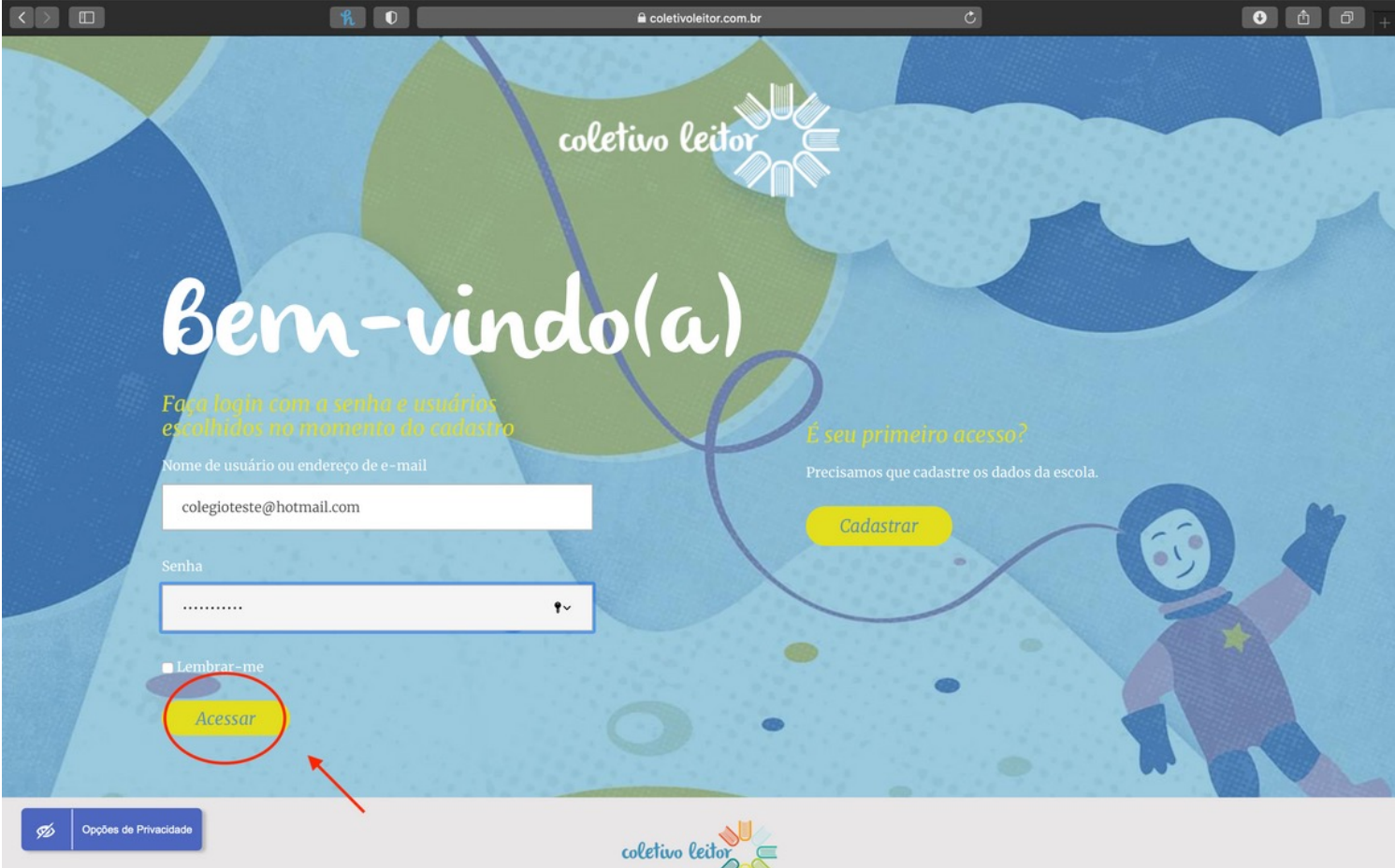

Aproveitando o Curso

#### 14. GUIA DO USUÁRIO

Acessar Aul

Opções de Privacidade

 $\bullet$   $\bullet$   $\bullet$  $h$  0 Seja mais uma vez muito bem vindo (a) ao módulo 4 e aproveite ao máximo as próximas aulas. coletivo leito coletivo lei 4.2 - A leitura compartilhada 4.3 - Rodas de apreciação coletivo leito coletivo lei 4.4 - Produção de<br>resenhas/indicações literárias 4.5 - Sessões simultâneas de 4.6 - Clubes de leitura leitura

- Entre os quadros "Sequência didática" e "Curso", selecionar o curso.
- Na página do curso, selecionar o Módulo 1 e clicar em "Acessar".

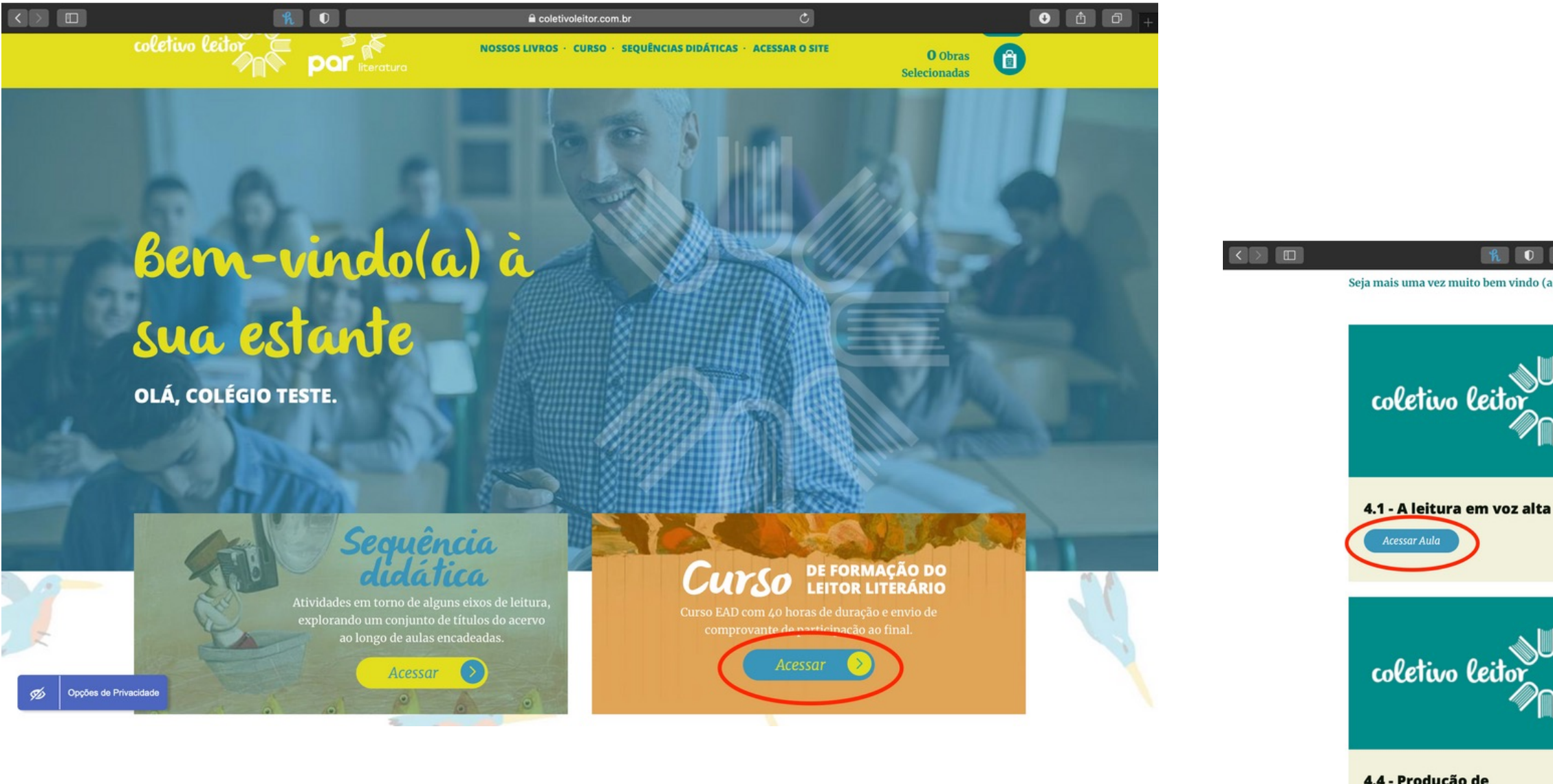

#### Aproveitando o Curso

#### 15. GUIA DO USUÁRIO

 $\mathscr{I}$ 

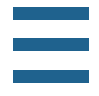

#### Atividade avaliativa

 $R$  0 =

 $\blacksquare$ 

• Todo módulo tem como estrutura: áudio; descrição do conteúdo; objetivos; e atividade avaliativa.

Opções de Privacid

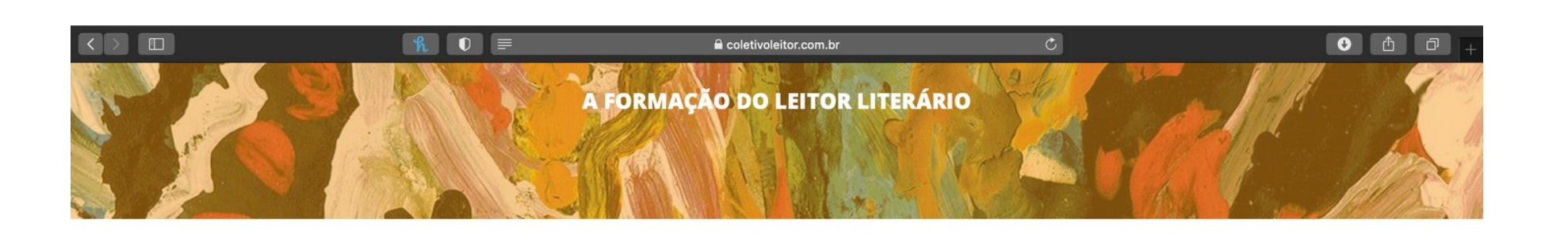

#### AULA - FORMAÇÃO DO LEITOR LITERÁRIO

 $\bullet$   $\bullet$   $\bullet$ 

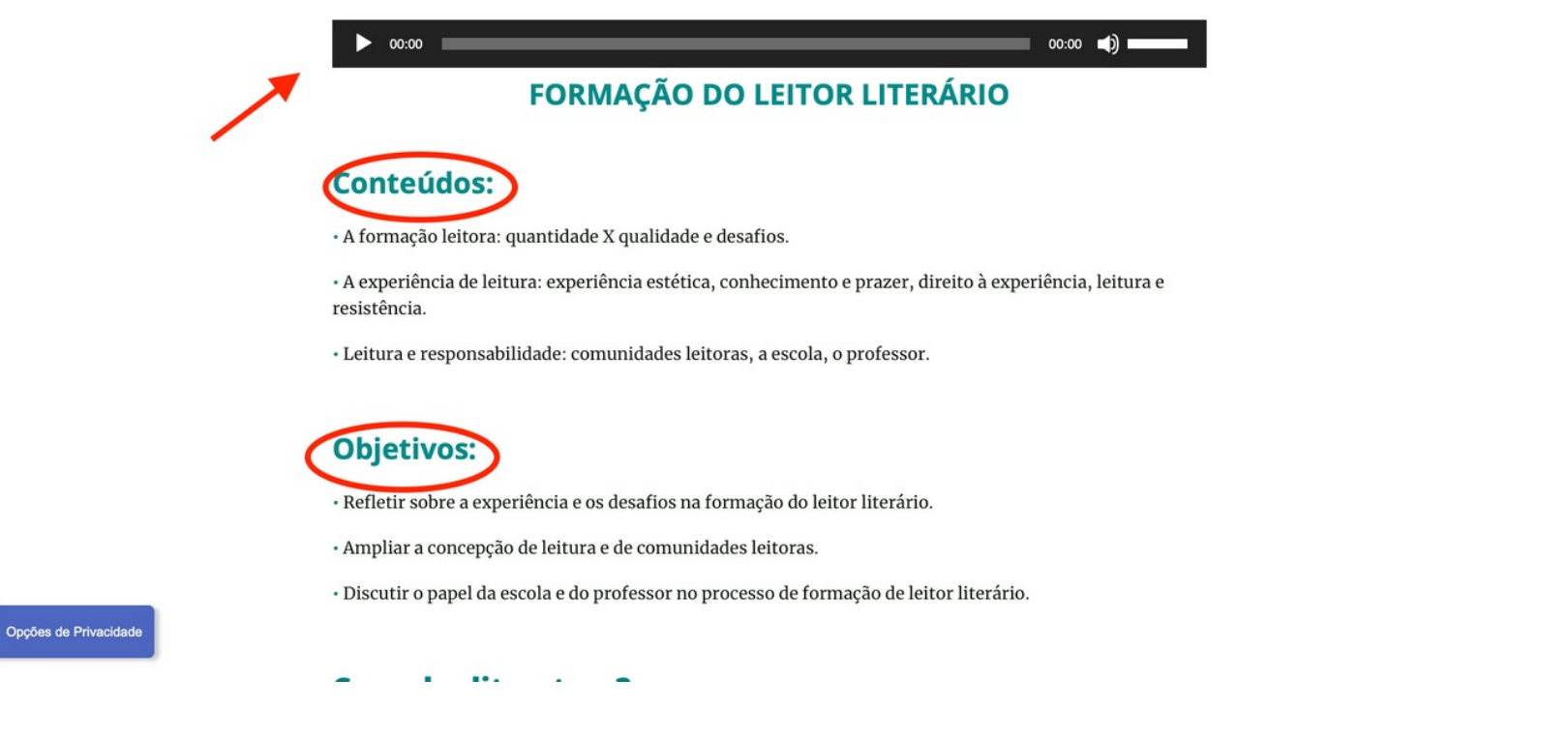

Sobre os livros que se leem na escola, Teresa Colomer recomenda um conjunto de clássicos, um conjunto de obras atuais e algumas obras que se apresentem como novidades. Com base nessa seleção e no que já expusemos sobre a leitura literária na escola, assinale a alternativa que se opõe às discussões deste módulo.

coletivoleitor.com.br

 $\hfill\Box$ Com relação à qualidade de uma obra literária, apesar de haver critérios de análise, essa valoração acaba sendo feita pelo próprio leitor a partir da comparação com a qualidade das demais leituras que já tenha feito.

- $\hfill\Box$  É importante incluir também obras menos complexas na seleção de livros a serem lidos na escola, pois ajudam o leitor na progressão das habilidades de leitura, abrem espaço para o entretenimento e fazem com que se sintam parte de uma comunidade de interesse.
- 

 $\parallel$  A boa seleção do acervo da sala de aula deve considerar o processo gradativo de des a leitora. O professor deve atentar para a progressão leitora, ou seja, o avanço do

#### Tente mais uma vez.

Alternativa c Professor, a seleção dos livros deve levar em consideração os objetivos pedagógicos, mas sempre em consonância com o direito à experiência estética, de modo que a fruição e o deleite não fiquem de fora desse processo. Lembre-se de que a leitura mobiliza afetos e memórias, e isso deve estar previsto nas leituras de sala de aula.

2. Pensando na formação do leitor literário e nas atribuições do mediador de leitura, assinale a alternativa que NÃO corresponde ao que propusemos nas reflexões precedentes:

#### Aproveitando o Curso

#### 16. GUIA DO USUÁRIO

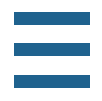

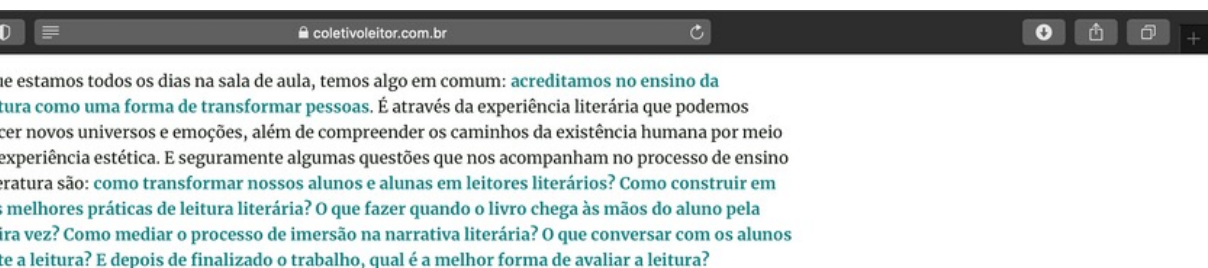

Estamos prestes a começar este curso de Formação de Práticas Literárias. Juntos, vamos conversar sobre algumas possibilidades de trabalho em sala de aula, de abordagem de temas transversais dentro da Literatura, de práticas e atividades que possam ampliar a compreensão de leitura e de comunidades leitoras. Buscaremos entender como fazer tudo isso de uma forma lúdica, interessante e criativa, sempre com um olhar atento para a organização que a BNCC propõe. Conversaremos sobre rodas de apreciação, itinerários para a autonomia leitora, leitura compartilhada, produção de resenhas e indicações literárias, além das sessões simultâneas de leitura e clubes de leitores.

Entendemos que a formação do leitor literário passa pela vivência de uma experiência estética e social. É na relação do leitor com o livro e com a comunidade literária que se centram as potencialidades do nosso ensino. Enfim, a partir das práticas pedagógicas presentes nesse curso, buscaremos realizar o papel da Literatura: o de ampliação do imaginário e de construção do pensamento crítico, pilares fundamentais para o desenvolvimento dos nossos leitores literários.

• Ao final de cada módulo/aula, assinalar como "Assistida", para que a barra de progresso vá automaticamente se completando. Ao concluir essa barra, é possivel adquirir o certificado de participação.

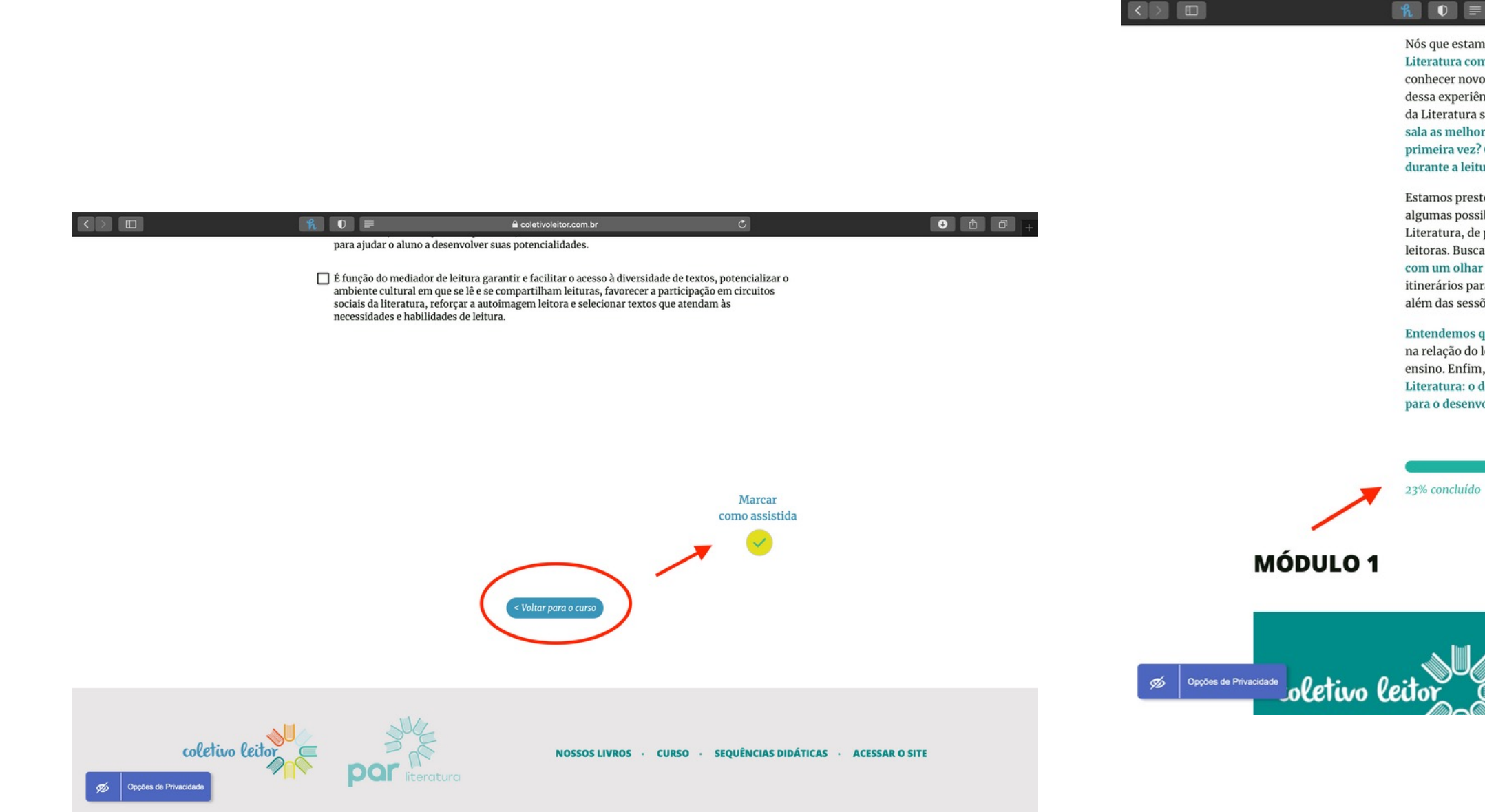

## Dicas para aproveitar ainda mais o seu curso

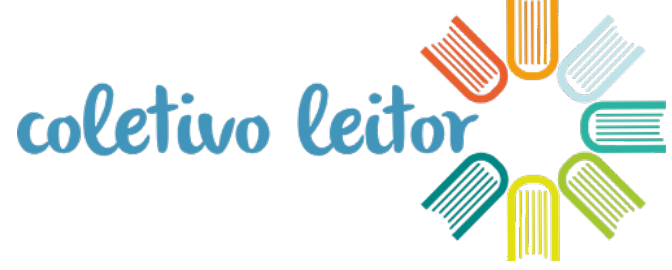

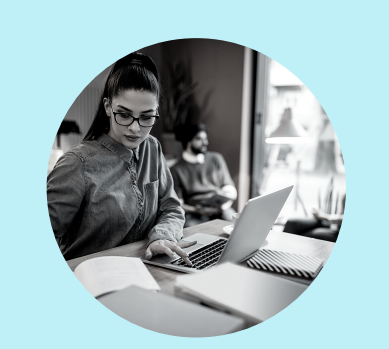

WARRENT

- Pratique a autorresponsabilidade. Comprometa-se a assistir, estudar e responder as atividades avaliativas.
- Escolha um espaço silencioso para se concentrar.
- Durante o áudio das aulas você pode pausar toda vez que achar o assunto interessante, para absorver melhor a informação.
- Sempre tenha um caderno e uma caneta para anotar os pontos importantes.
- 
- Sempre que possível assista as aulas no computador. Estudos comprovam que por meio dele o globo ocular capta melhor a imagem, com menos interferência no campo de visão e com distância adequada ao aprendizado.
- 

# ESTRUTURA DA SEQUÊNCIAS DIDÁTICAS

18. GUIA DO USUÁRIO

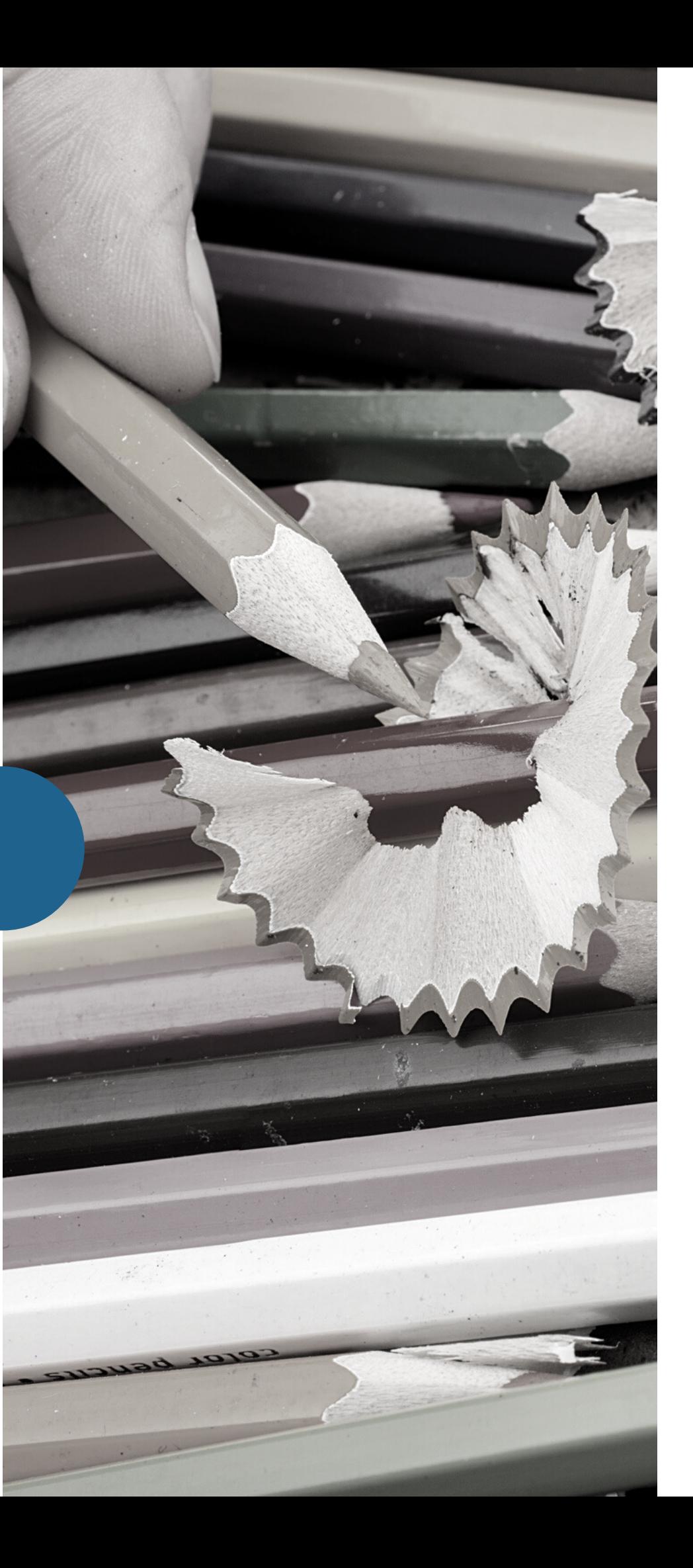

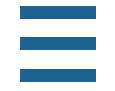

Educação Infantil | Fundamental e Médio

coletivo leitor

As Sequências Didáticas são atividades dirigidas para faixas do ciclo escolar (Educação Infantil, Ensino Fundamental e Ensino Médio) compostas por aulas baseadas nos livros do acervo Estante. O objetivo dessas atividades é instrumentalizar o professor para desenvolver práticas de leitura literária.

# SOBRE A SEQUÊNCIA DIDÁTICA

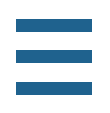

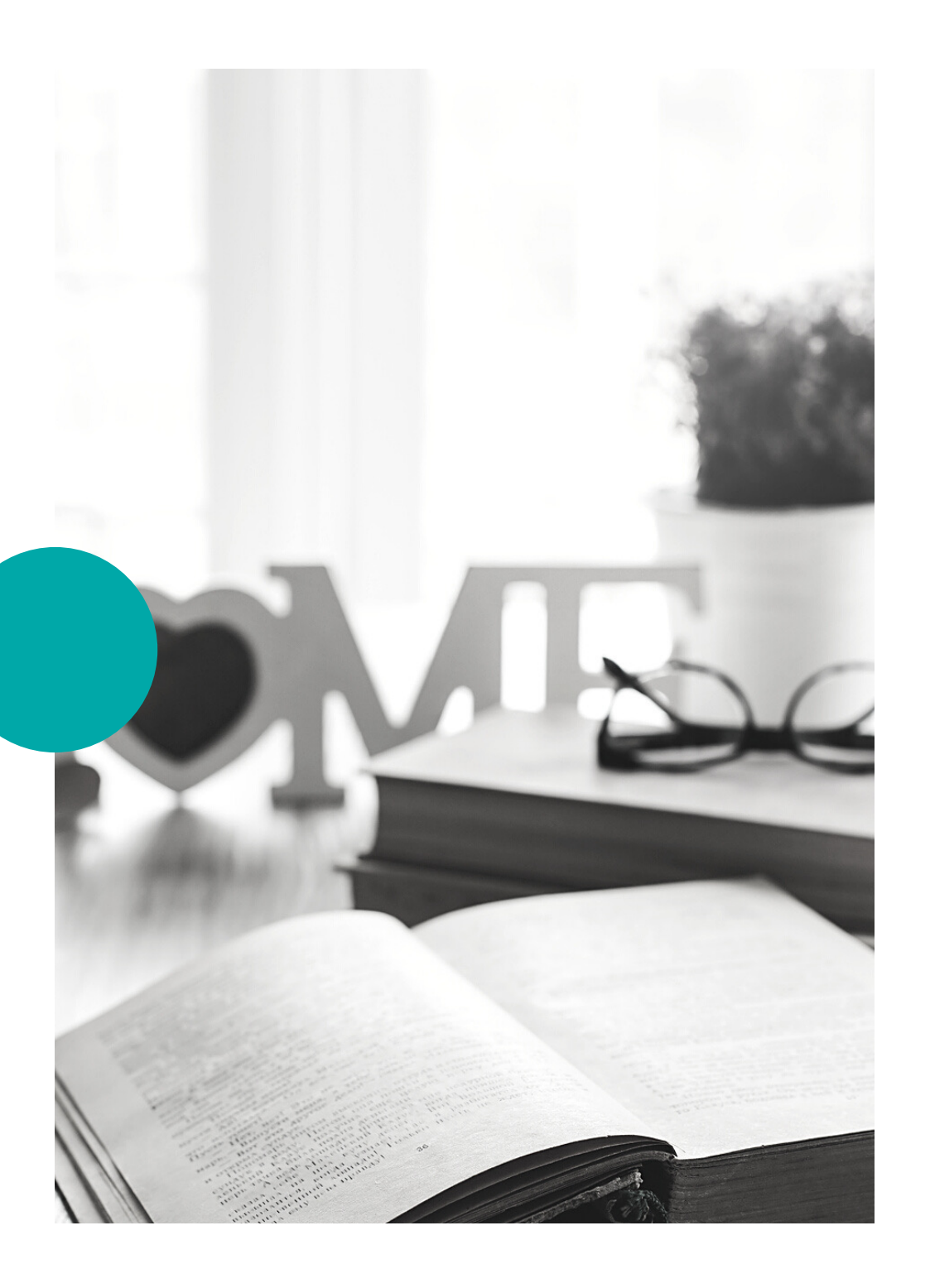

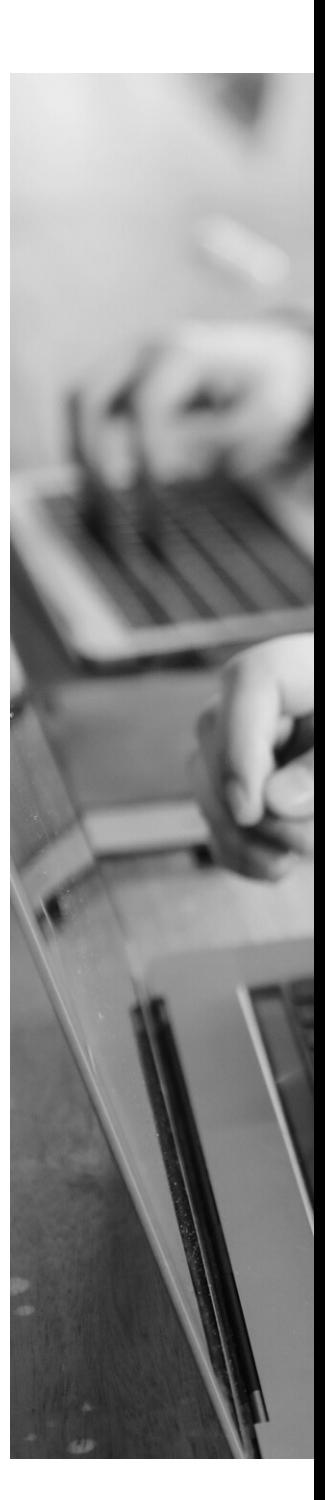

### Faixas do ciclo escolar • Berçário (0-3) • Educação Infantil (4-5)

• Alfabetização 1o ciclo (1o, 2o e 3o ano)

- 
- 
- Alfabetização 2o ciclo (4o e 5o ano)
- Fundamental 1o ciclo (6o e 7o ano)
- Alfabetização 2o ciclo (8o e 9o ano)
- Ensino Médio

Eixos

• Leitura e apreciação • Conhecer gêneros e autores • Escrever em torno do literário

#### Sequência Didática

- 
- 
- 
- - Apresentação das obras
	- Introdução
	- Habilidades previstas na BNCC
	- Encaminhamento da leitura com 10

atividades

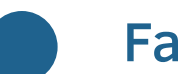

Para atender o percurso leitor das crianças, as sequências didáticas foram pensadas e criadas da seguinte forma:

Faixas do ciclo escolar | Eixos | Sequência Didática

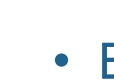

#### Acessando a Sequência Didática

#### 21. GUIA DO USUÁRIO

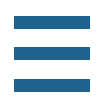

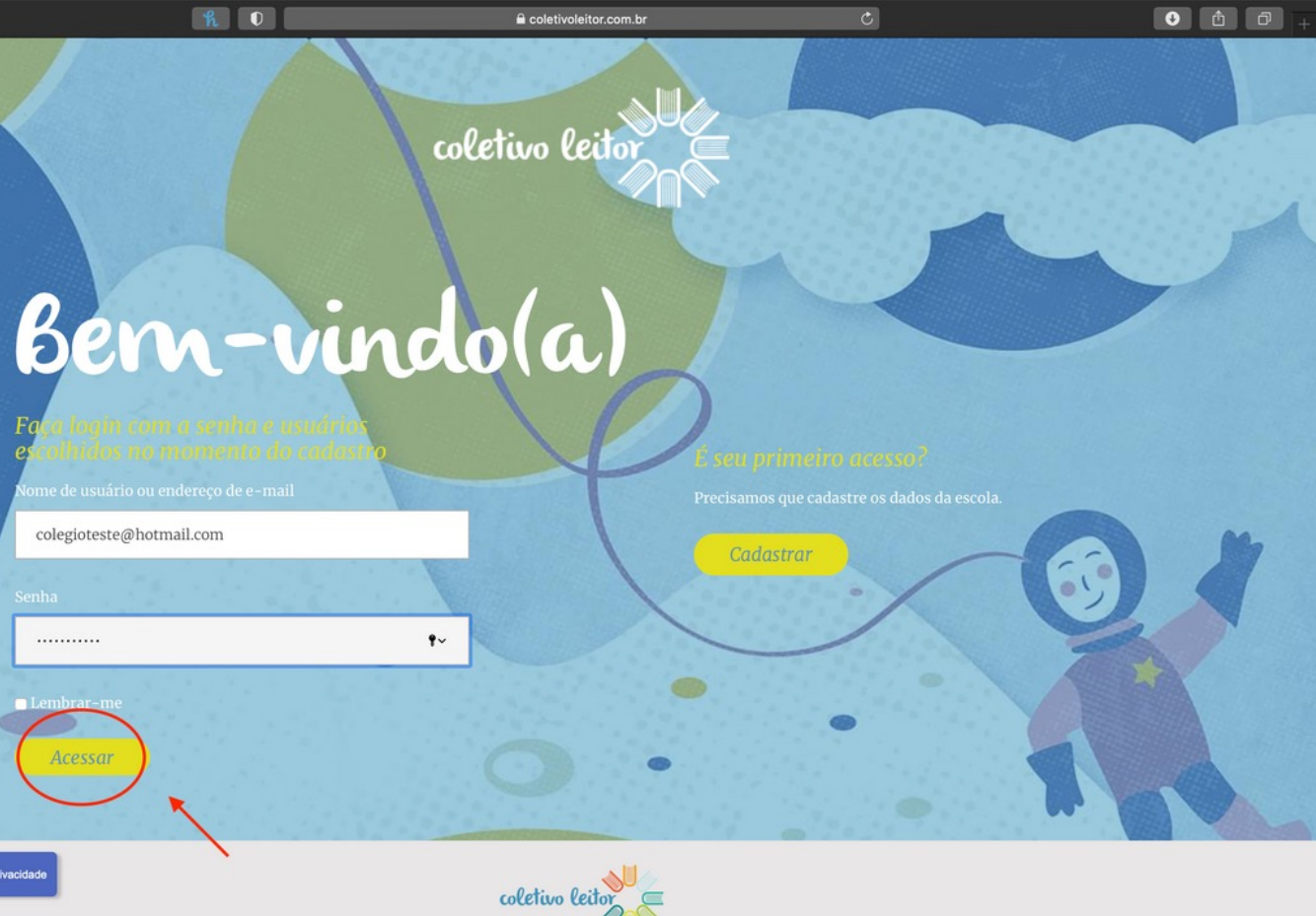

- Página inicial: https://www.coletivoleitor.com.br
- Clicar em "Conhecer o Acervo".
- Inserir senha e login criados e clicar em "Acessar".

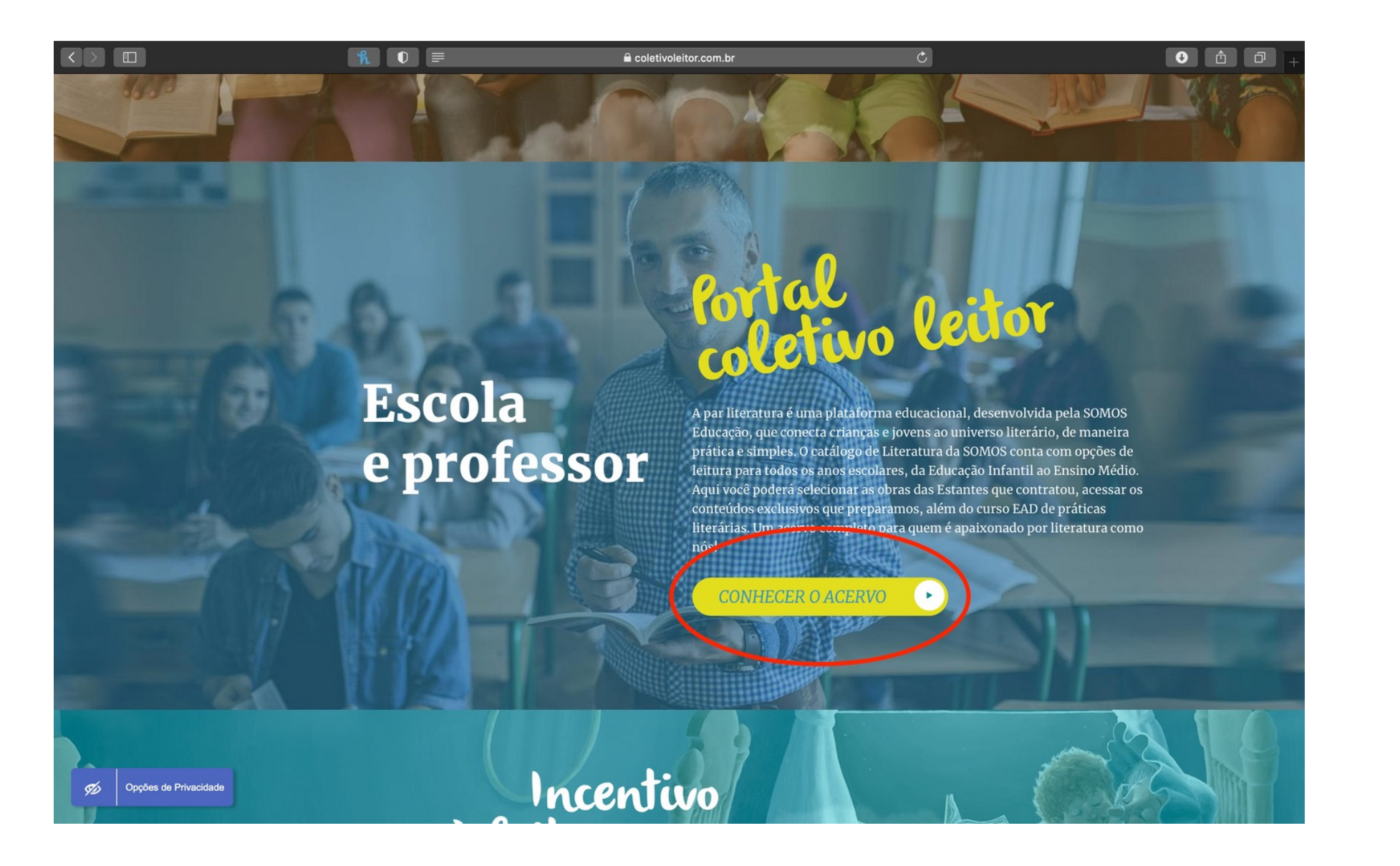

# egioteste@hotmail.com

 $\Box$ 

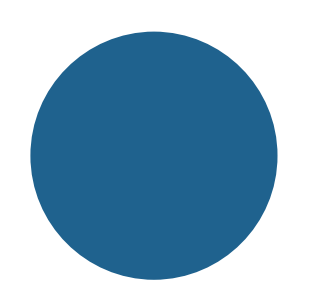

#### Aproveitando a Sequência Didática

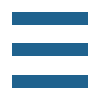

- Entre os quadros "Sequência didática" e "Curso", selecionar "Sequência didática".
- Ao acessar a página da sequência didática, selecionar o conteúdo de acordo com a demanda, por meio dos filtros.

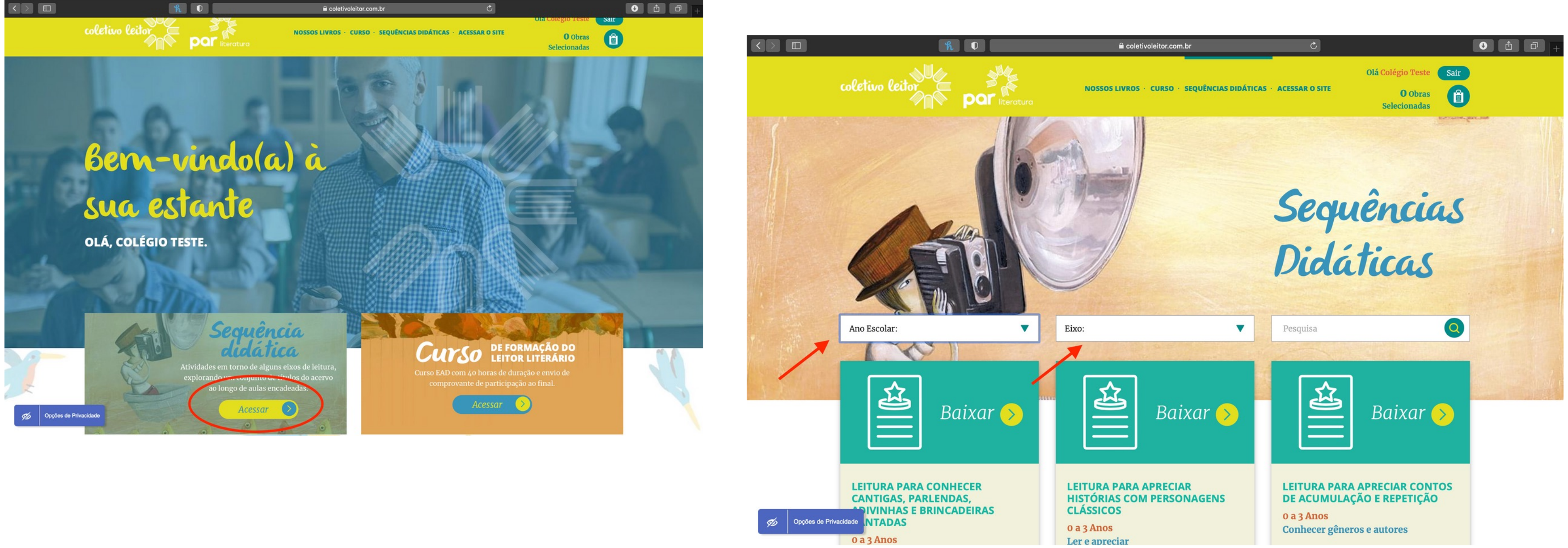

Aproveitando a Sequência Didática

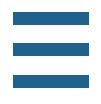

- Ao fazer a seleção dos conteúdos de interesse usando os filtros, aparecerá a disponibilidade de arquivos.
- Ao clicar nos arquivos, será gerada uma nova guia em formato PDF com as atividades propostas.

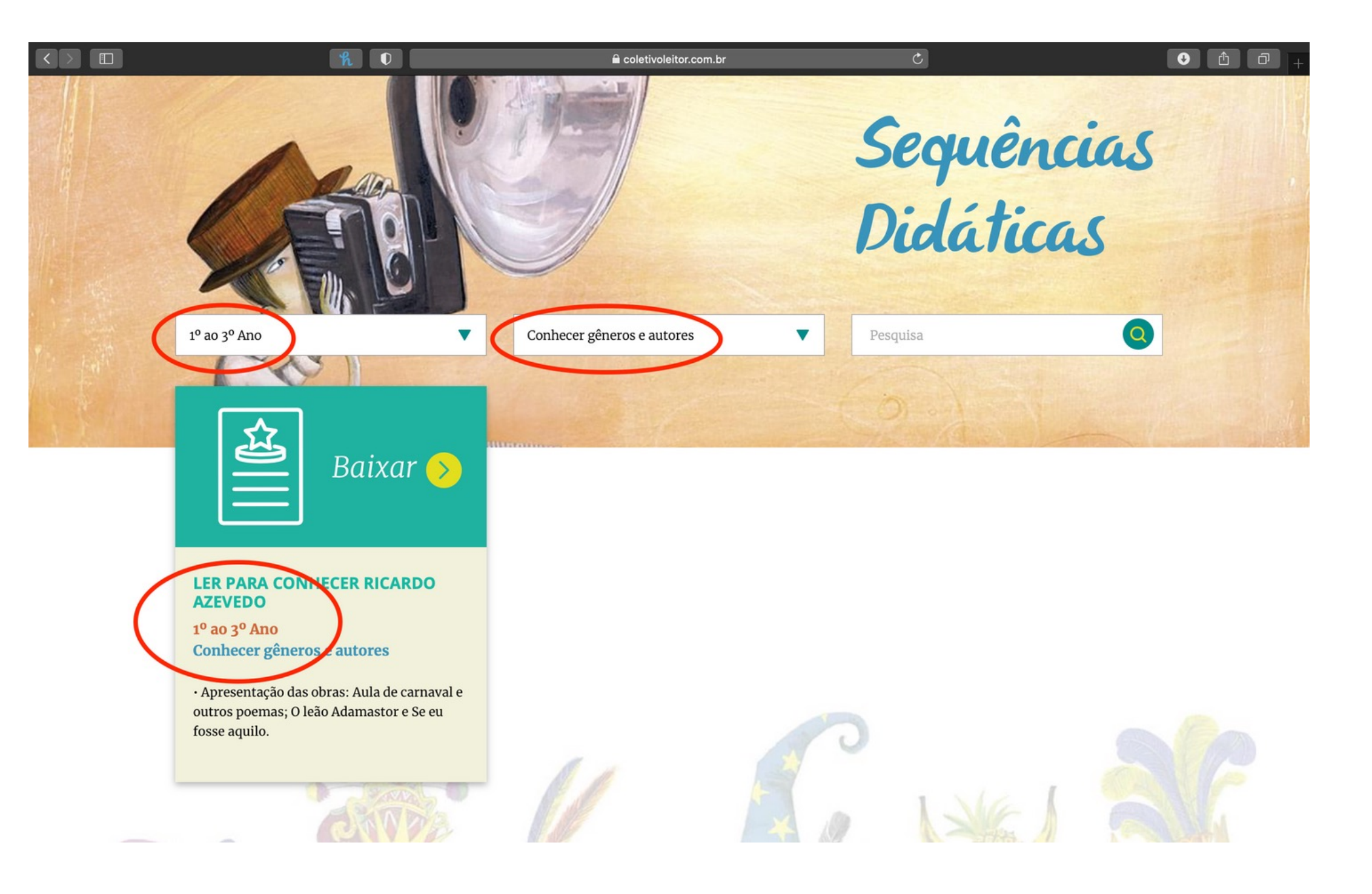

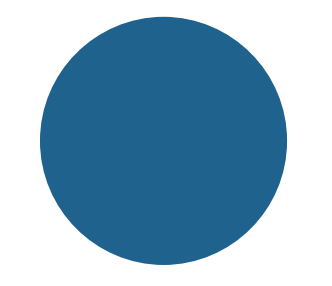

## Em caso de dúvida, não hesite em perguntar!

Camila Machado: k\_mila01@icloud.com Carolina Tresolavy: carolina.tresolavy@somoseducacao.com.br

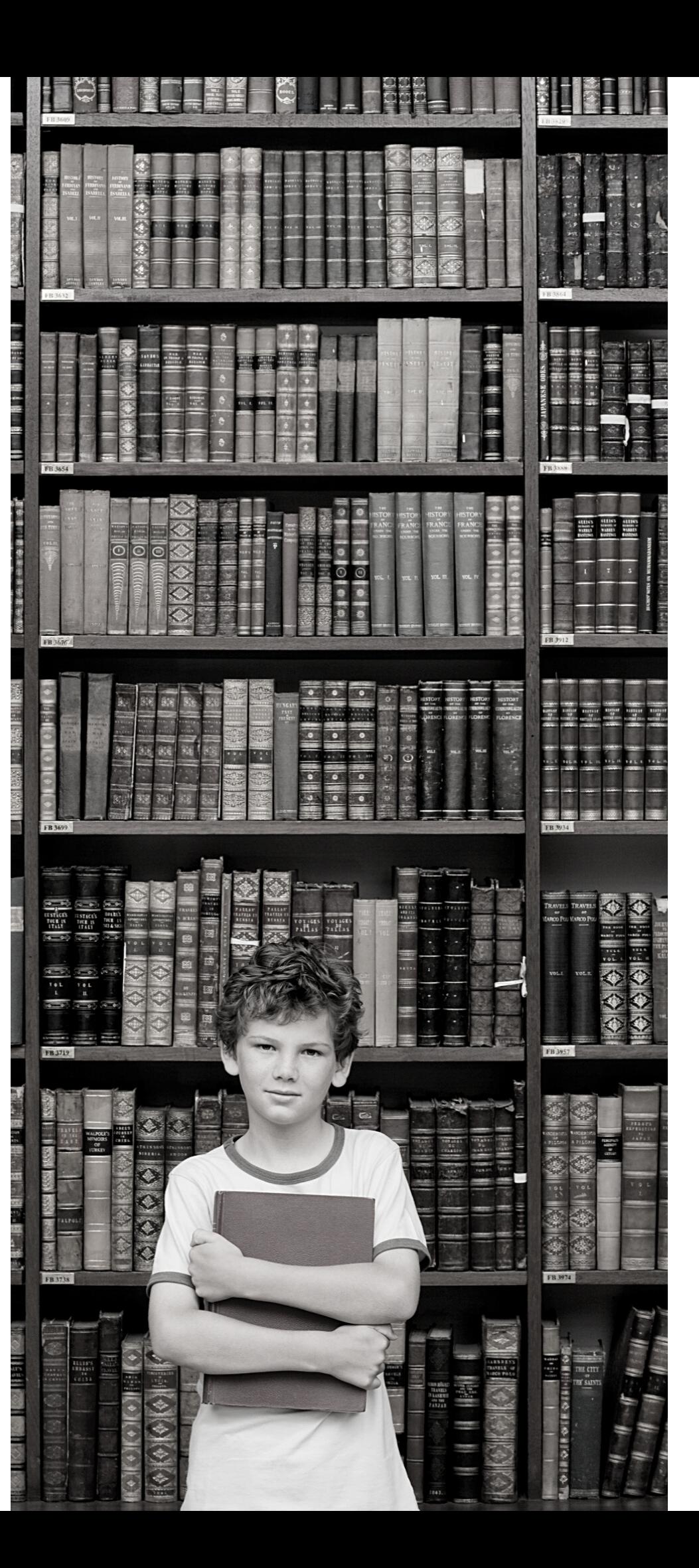